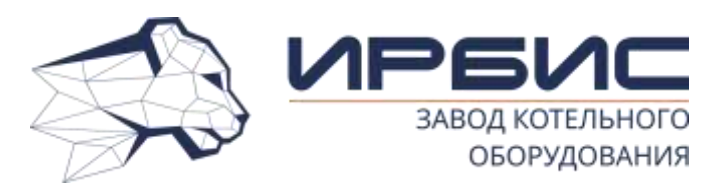

Акционерное общество «Завод котельного оборудования «ИРБИС»

**ХОПЕР-А**

**котел отопительный водогрейный стальной автоматизированный (КСВа)** с электроуправляемой автоматикой КСУБ 20.10

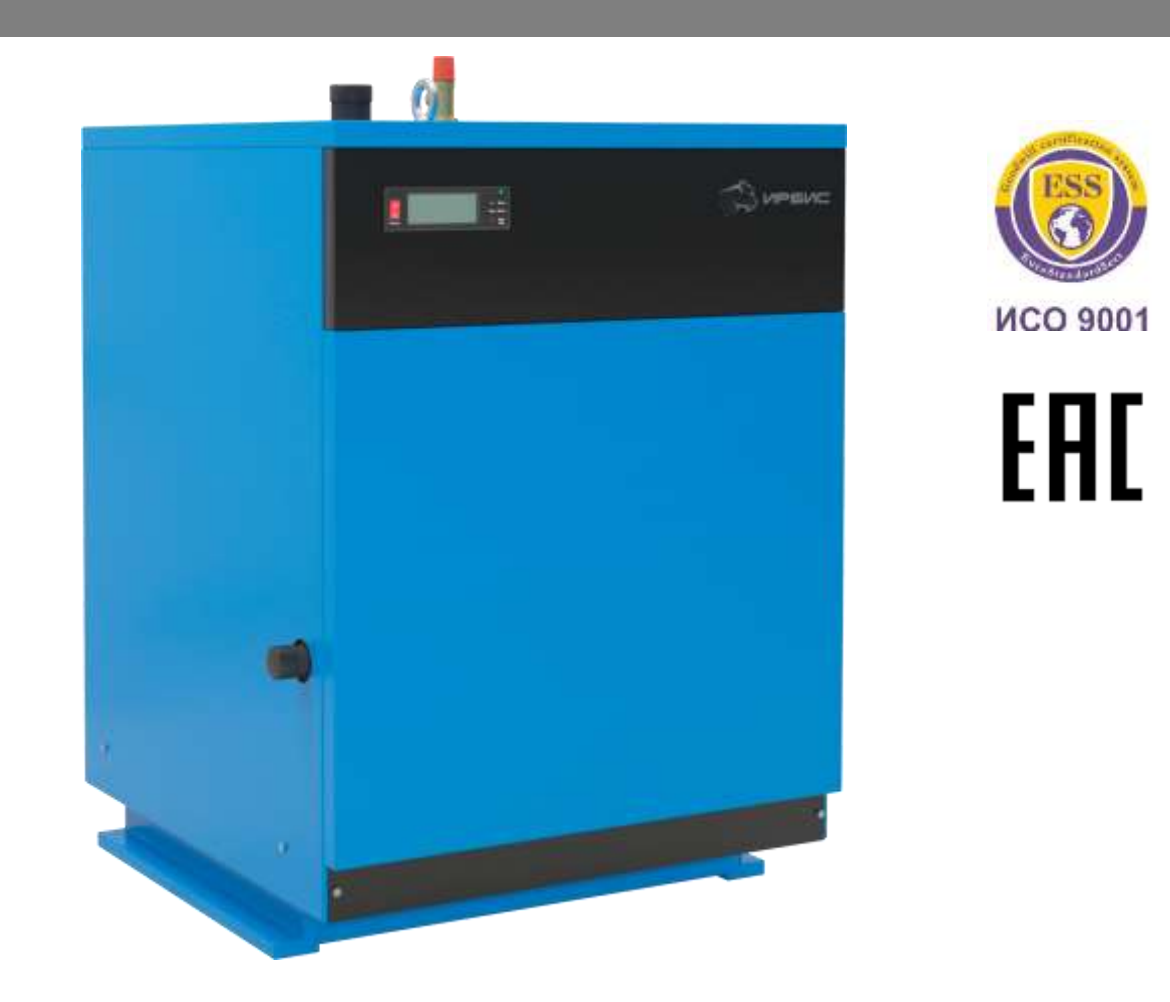

**50, 63, 80, 100 кВт**

# **Руководство по эксплуатации и паспорт**

**КВау13.01-100.00.000 РЭ ТУ 25.21.12-001-67601341-2021**

# **[ВНИМАНИЕ!]**

*1. В связи с постоянным совершенствованием в конструкцию котла могут быть внесены изменения, не отраженные в настоящем руководстве.*

*2. Перед включением в работу котёл заземлить.*

*3. Перед пуском котла убедиться в отсутствии утечек природного газа в соединениях газового оборудования котла. В случае обнаружения утечек смотри п.4.8. 4. В случае нестабильных параметров питания эл. сети 230В, 50Гц рекомендуем установить блок бесперебойного электрического питания типа on-line мощностью не менее 400 Вт или стабилизатор напряжения.*

*5. Эксплуатация газовой горелки без установленного перед основным запорным органом газового фильтра запрещается.*

*6. Не включать котёл при отсутствии воды в котле и системе отопления.*

*7. Вода для заполнения системы отопления должна соответствовать требованиям п. 12 СНиП II-35-76.*

*8. Рекомендуемая разность температур воды между входом и выходом котла 20…25°С при максимальной тепловой нагрузке на котел. Допускается эксплуатация котла при меньшей разности температур воды между входом и выходом. Максимальная допустимая разность температур воды между входом и выходом котла 40°С, эксплуатация котла при большей разности температур не допускается, так как это может привести к большим температурным напряжениям, локальным перегревам и повреждению теплообменника котла.* 

*9. Во избежание образования конденсата на поверхностях теплообменника котла, температура обратной воды на входе в котел должна быть не менее 60°С. Для выполнения данного требования рекомендуется организовывать частичный подмес (рециркуляцию) более горячей воды на выходе из котла в трубопровод обратной воды на входе в котел, включаемый, когда температура обратной воды из системы ниже необходимого значения. Расход воды подмеса (рециркуляции) рекомендуется выбирать не менее 1/3 общего расчетного расхода воды через котел.*

*10. Категорически запрещается отбор воды из системы отопления!*

*11. Не допускается превышение давление воды в котле более 0,3 МПа (3 кгс/см<sup>2</sup> ).* **УСТАНОВКА ПРЕДОХРАНИТЕЛЬНОГО КЛАПАНА В СИСТЕМУ ОТОПЛЕНИЯ ОБЯЗАТЕЛЬНА. ЗАПРЕЩАЕТСЯ ЭКСПЛУАТАЦИЯ КОТЛА БЕЗ УСТАНОВЛЕННОГО ПРЕДОХРАНИТЕЛЬНОГО КЛАПАНА.**

# [СОДЕРЖАНИЕ]

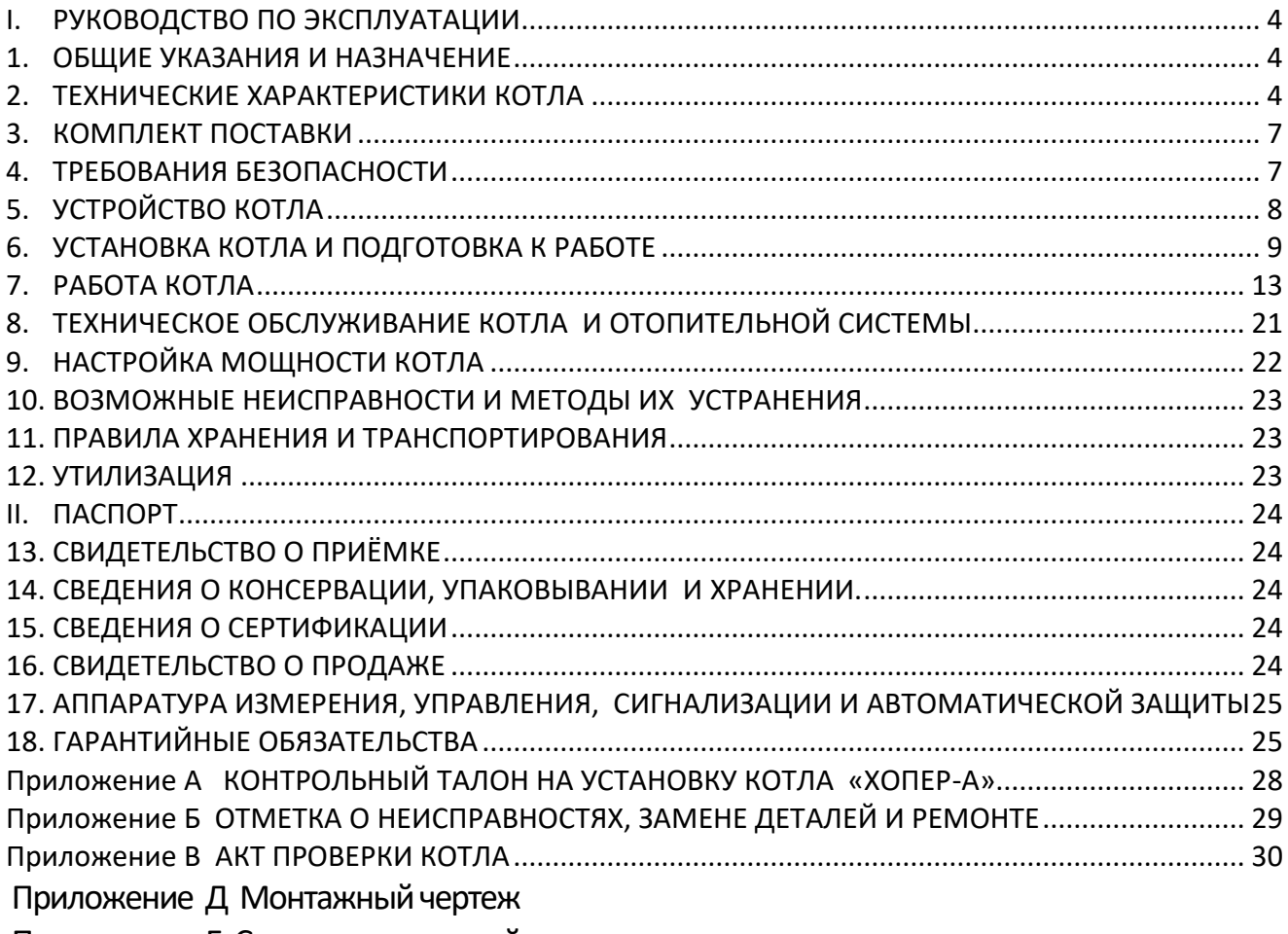

Приложение Е Схема подключений

# **I. РУКОВОДСТВО ПО ЭКСПЛУАТАЦИИ 1. ОБЩИЕ УКАЗАНИЯ И НАЗНАЧЕНИЕ**

- 1.1.Котел отопительный водогрейный стальной модели «Хопер-А» (далее котел) предназначен для водяного отопления жилых и служебных помещений с принудительной циркуляцией воды в автоматическом режиме по контролю тяги, температуры котловой воды, отсутствию пламени на запальной горелке и давления газа перед котлом. Допускается работа котла с естественной циркуляцией воды в системе отопления (без циркуляционного насоса) при условии обеспечения паспортного расхода воды через котёл.
- 1.2.При покупке проверьте комплектность и товарный вид котла. После продажи котла завод-изготовитель не принимает претензии по некомплектности, товарному виду и механическим повреждениям.
- 1.3.Требуйте заполнения торгующей организацией свидетельства о продаже котла и талонов на гарантийный ремонт.
- 1.4.Перед эксплуатацией котла внимательно ознакомьтесь с правилами и рекомендациями, изложенными в настоящем руководстве.
- 1.5.Инструктаж владельца, пуск котла в работу, обслуживание, устранение неисправностей, ремонт газопроводов производятся эксплуатационной организацией газового хозяйства или организацией, выполняющей ее функции.
- 1.6.Проверка и чистка дымохода, ремонт и наблюдение за системой водяного отопления производятся владельцем котла.
- 1.7.Котел «Хопер-50А» оборудован одним газовым клапаном, управляемым автоматикой. Котлы «Хопер-63А», Хопер-80А», «Хопер-100А» оснащены двумя газовыми клапанами, для обеспечения более эффективной и надежной работы котла.

## **2. ТЕХНИЧЕСКИЕ ХАРАКТЕРИСТИКИ КОТЛА**

2.1. Внешний вид котла габаритные и присоединительные размеры приведены на [Рис.](#page--1-21) 1 .

2.2. Котел предназначен для работы на природном газе по ГОСТ 5542, сжиженном газе ГОСТ 20448. В качестве теплоносителя используется вода соответствующая требованиям СНиП II-35-76 п. 12. Технические характеристики котла приведены в таблице 1.

Таблица 1

| НАИМЕНОВАНИЕ ПАРАМЕТРА ИЛИ РАЗМЕРА                               |                        |                      |               | ТИПОРАЗМЕР КОТЛА |      |      |      |  |
|------------------------------------------------------------------|------------------------|----------------------|---------------|------------------|------|------|------|--|
|                                                                  |                        |                      |               | 50               | 63   | 80   | 100  |  |
| <sup>*</sup> Номинальная теплопроизводительность, кВт            |                        |                      |               | 48,6             | 63,2 | 81,5 | 96,7 |  |
| *Коэффициент полезного действия, %                               |                        |                      |               | 89               | 89   | 91   | 92   |  |
|                                                                  |                        | минимальное          |               | 900 (91,8)       |      |      |      |  |
| Давление природного<br>газа, Па (мм вод. ст.)                    |                        | номинальное          |               | 1300 (132)       |      |      |      |  |
|                                                                  |                        | максимальное         |               | 3000 (305,9)     |      |      |      |  |
| Давление сжиженного<br>газа, Па                                  |                        | минимальное          |               | 2500             |      |      |      |  |
|                                                                  |                        | номинальное          |               | 3000             |      |      |      |  |
|                                                                  |                        | 3528<br>максимальное |               |                  |      |      |      |  |
| Диаметр инжектора ос-                                            |                        | природный газ<br>2,5 |               | 2,8              | 3,2  | 3,55 |      |  |
| новной горелки, мм                                               |                        |                      | сжиженный газ | 1,54             | 1,71 | 1,93 | 2,12 |  |
| <u>Расход природно</u> го газа, м <sup>3</sup> /час              |                        |                      |               | 5,9              | 7,3  | 9,3  | 11,2 |  |
| Расход сжиженного газа, кг/час                                   |                        |                      |               | 4,3              | 5,3  | 6,8  | 8,1  |  |
| Расход воды через котел не менее, м <sup>3</sup> /час            |                        |                      |               | 1,8              | 2,2  | 2,8  | 3,2  |  |
| Давление воды, не более, МПа                                     |                        |                      |               | 0,3              |      |      |      |  |
| Максимальная температура воды на выходе из котла, <sup>о</sup> С |                        |                      |               | 95               |      |      |      |  |
| Объем воды в котле, л                                            |                        |                      |               | 43               | 52   | 60   | 69   |  |
| Питание                                                          |                        |                      |               | 230±10% В 50 Гц  |      |      |      |  |
| Потребляемая электрическая мощность не более, Вт                 |                        |                      |               | 50               |      |      |      |  |
| Класс защиты от поражения электрическим током                    |                        |                      |               | 1                |      |      |      |  |
| Габаритные<br>размеры, мм<br>(см Рис. 1)                         | Высота                 |                      |               | 980              | 980  | 980  | 980  |  |
|                                                                  | Ширина                 |                      |               | 720              | 720  | 720  | 720  |  |
|                                                                  | Длина без дымохода (Б) |                      | 520           | 600              | 680  | 760  |      |  |
|                                                                  | Длина с дымоходом (А)  |                      |               | 752              | 832  | 952  | 1032 |  |
| Диаметр резьбы патрубков для присоединения к систе-              |                        |                      |               |                  | G2"  |      |      |  |
| ме отопления                                                     |                        |                      |               |                  |      |      |      |  |
| Диаметр резьбы патрубка газопровода                              |                        |                      |               | G1"              |      |      |      |  |
| Диаметр (Д) патрубка для подсоединения дымохода, мм              |                        |                      |               |                  |      |      |      |  |
| (см Рис. 1)                                                      |                        |                      |               | 180              | 180  | 220  | 220  |  |
| Масса нетто, не более, кг                                        |                        |                      |               | 230              | 270  | 295  | 330  |  |
| Масса брутто, не более, кг                                       |                        |                      |               | 270              | 310  | 340  | 375  |  |
| Разрежение за котлом, Па                                         |                        |                      |               | от 5 до 20       |      |      |      |  |
| Объемное содержание в су-<br>Оксидов углерода                    |                        |                      |               | 119              |      |      |      |  |
| хих неразбавленных продук-                                       |                        |                      |               |                  |      |      |      |  |
| тах сгорания не более, мг/м <sup>3</sup><br>Оксидов азота        |                        |                      |               | 240              |      |      |      |  |
| Потери тепла в окружающую среду наружными поверх-                |                        |                      |               |                  |      |      |      |  |
| ностями котла q5, % (при температуре окружающего                 |                        |                      |               | 1,04             | 0,90 | 0,76 | 0,65 |  |
| воздуха 20 <sup>0</sup> С)                                       |                        |                      |               |                  |      |      |      |  |
| Уровень звука, дБА, не более                                     |                        |                      |               | 80               |      |      |      |  |
| Срок службы, лет, не менее                                       |                        |                      |               | 15               |      |      |      |  |
| Установленная безотказная наработка*, ч                          |                        |                      |               | 22000            |      |      |      |  |

 $^{*}$  По результатам приемочных испытаний

1

<sup>\*</sup> Для котлов без учета горелок и средств автоматизации

2.3. Параметры автоматики безопасности.

Автоматика безопасности обеспечивает отключение подачи газа на запальную и основную горелки:

при погасании контролируемого пламени, за время не более 5 с.;

- при отсутствии тяги в дымоходе;
- при температуре воды на выходе из котла более 95°С;
- при давлении газа более 1800 Па или менее 900 Па;
- при отключении электроэнергии.

При возобновлении подачи электроэнергии происходит автоматический пуск котла.

На котле установлен комплект средств управления и безопасности БУ-20.10. Комплект обладает следующими техническими характеристиками:

количество силовых каналов управления – 6;

количество дискретных датчиков – 7;

количество аналоговых датчиков – 8;

отображение информации – светодиодная, жидкокристаллический индикатор (ЖКИ).

При этом обеспечиваются следующие функциональные возможности:

- 2.3.1. полный автоматический розжиг котла;
- 2.3.2. возможность регулировки температуры на выходе из котла:
	- в ручном режиме;
	- в зависимости от температуры наружного воздуха;
	- в зависимости от температуры в отапливаемом помещении;
- 2.3.3. постоянный контроль параметров:
	- присоединительного давления газа;
	- пламени;
	- температуры воды внутри котла;
	- температуры воды на выходе из котла;
	- температуры горячего водоснабжения (ГВС);
	- наличия тяги;
- 2.3.4. корректное выключение котла при аварийных ситуациях с указанием причины аварии на ЖКИ;
- 2.3.5. управление насосом отопления;
- 2.3.6. управление насосом ГВС;
- 2.3.7. возможность дистанционного управления котлом, выдача релейного сигнала «Авария»;
- 2.3.8. возможность задания суточного или недельного режима работы котла;
- 2.3.9. возможность работы группы котлов под управлением общекотельной автоматики (RS485 протокол обмена MODBUS. Описание регистров предоставляется по запросу);
- 2.3.10. возможность подключения датчика давления воды;
- 2.3.11. возможность подключения регулятора температуры в помещении;
- 2.3.12. стабилизацию давления газа на соплах коллектора при изменении давления газа в подводящем трубопроводе магистрали.

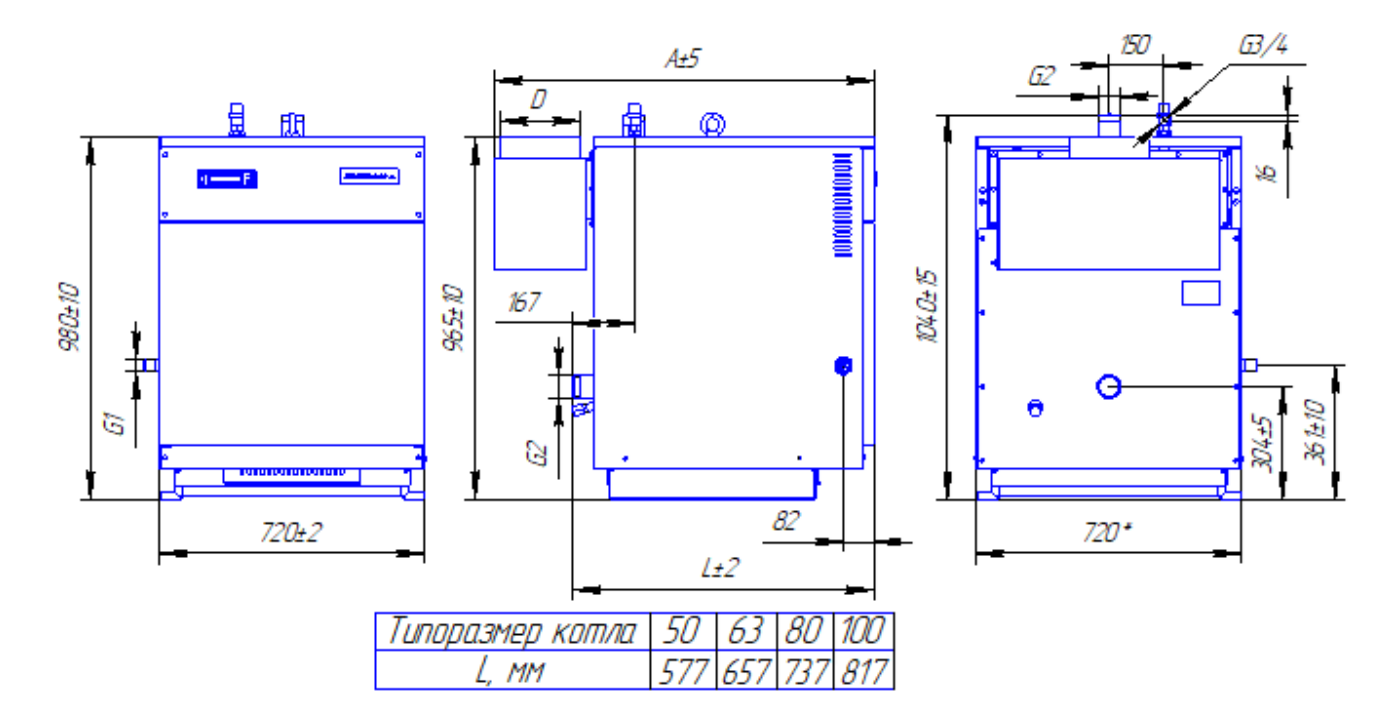

**Рис. 1. Габаритные и присоединительные размеры**

## **3. КОМПЛЕКТ ПОСТАВКИ**

Котел поставляется с жиклером и инжекторами для работы на природном газе. Для работы котла на сжиженном газе необходимо заменить жиклер запальной горелки и инжекторы основной горелки (поставляются по отдельному заказу).

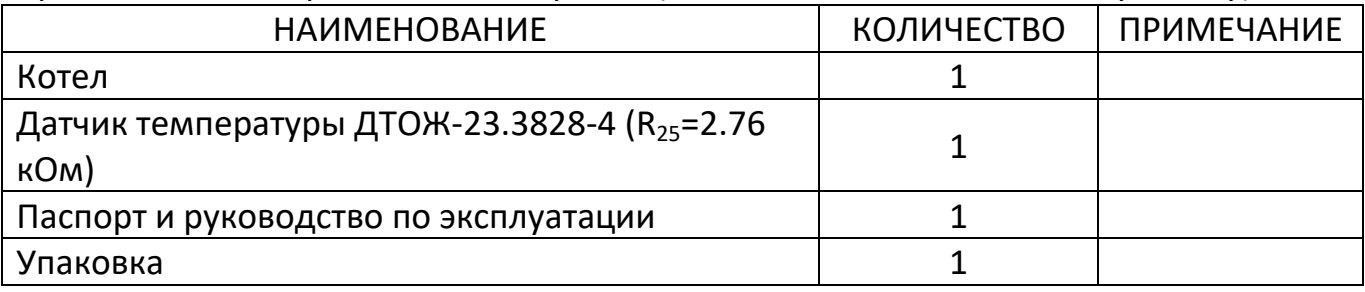

## **4. ТРЕБОВАНИЯ БЕЗОПАСНОСТИ**

4.1. Обслуживание котла разрешается лицам, ознакомившимся с требовании ми настоящего руководства по эксплуатации.

4.2. Монтаж и эксплуатация котла выполняется в соответствии с руководством по эксплуатации.

4.3. При работе котла ТО и ремонт должны производиться работниками газового хозяйства, или работниками других организаций, имеющих разрешение (лицензию) регионального органа надзора.

4.4. Проектирование и монтаж системы отопления ведётся согласно типовым проектам.

- 4.5. Котёл запрещается ставить на пожароопасные строительные конструкции.
- 4.6. Пол помещения выполнить из несгораемых материалов.
- 4.7. Помещение для установки котла должно иметь вентиляцию.
- 4.8. Запрещается эксплуатация котла при наличии утечек природно-

го/сжиженного газа в соединениях газового оборудования котла. При обнаружении негерметичности произвести протяжку газовых соединений согласно ГОСТ-Р 58095.4-2021 п.6.4.3.

- 4.9. Запрещается работа котла с незаполненной системой отопления, или частично заполненным теплоносителем котла.
- 4.10. Запрещается прямой отбор горячей воды из системы отопления для нужд горячего водоснабжения.
- 4.11. Во избежание размораживания котла и системы отопления в зимнее время при его остановке на длительный срок необходимо слить воду из системы отопления и котла.
- 4.12. При неработающем котле краны подачи газа должны быть закрыты.
- 4.13. Во избежание отравления угарным газом шибер патрубка дымохода закрывать только при неработающем котле.
- 4.14. Котёл при электромонтаже заземлить. Подключение котла к электросети осуществлять согласно схемы электрической подключений.
- 4.15. Замена комплекта автоматики, устранение дефектов, замена узлов и деталей должна осуществляться при отключенном электропитании лицами согласно пункту 4.3.

# **5. УСТРОЙСТВО КОТЛА**

- 5.1. Котёл представляет собой сборную конструкцию, основными элементами которого являются (см. [Рис.](#page--1-22) 2): теплообменник (11), горелка (6), блок управления (1), блок газовый.
- 5.2. Теплообменник представляет собой сварную коробчатую конструкцию, состоящую из блока секций, боковых и верхних стенок.
- 5.3. Газовая атмосферная горелка цилиндрической формы, изготовлена из нержавеющей стали.
- 5.4. Комплект средств управления состоит из блока БУ-20.10, комплекта жгутов, датчика пламени, трансформатора розжига.
- 5.5. Блок газовый состоит из клапанов с встроенным стабилизатором давления, датчика давления газа настроенного на минимальное давление, подаваемое на котел.

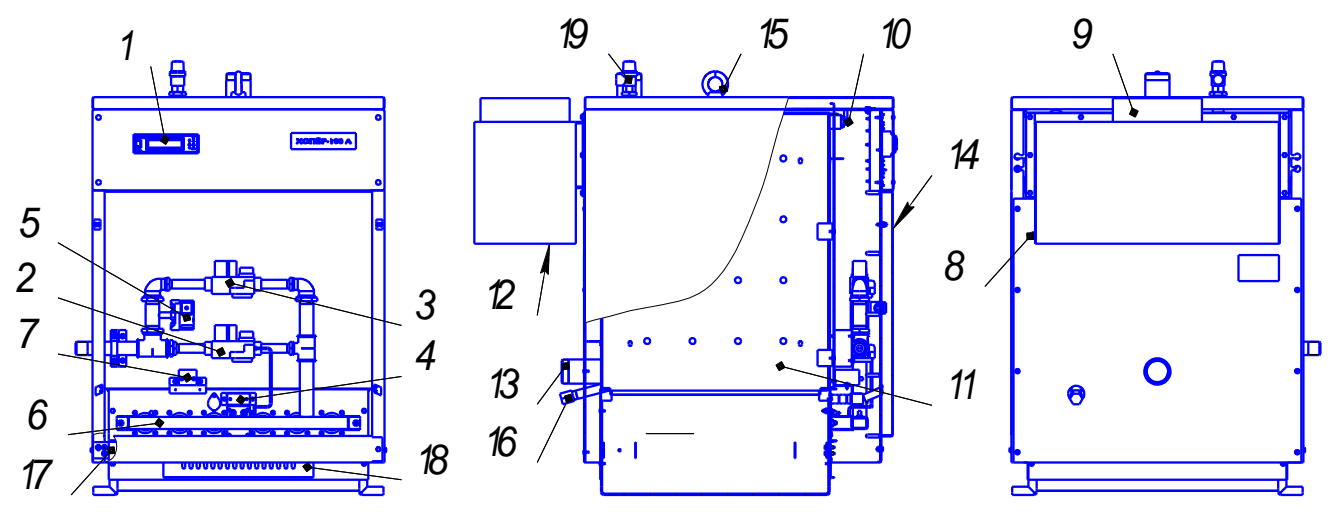

- 1. Блок управления
- 2. Клапан запальника
- 3. Клапан основной горелки
- 4. Горелка запальная с датчиком пламени
- 5. Датчики давления газа
- 6. Горелка
- 7. Трансформатор розжига ТРЭ 220
- 8. Датчик тяги
- 9. Патрубок для подсоединения к дымоходу
- 10. Датчики температуры
- 11. Теплообменник
- 12. Место отбора проб уходящих газов
- 13. Патрубки отопления
- 14. Дверка
- 15. Рым-болт
- 16. Пробка сливная
- 17. Место заземления
- 18. Решетка для регулировки воздуха
- *1. \* Размерыдля справок.* 19. Клапан предохранительный

### **Рис. 2. Устройство котла.**

## **6. УСТАНОВКА КОТЛА И ПОДГОТОВКА К РАБОТЕ**

*Изм. Лист №докум. Подп. Дата Разраб. Лукин* разделе 4 "Требования безопасности", "Правилами безопасности систем газо-*Пров. -*<br>распределения и газопотребления" или иных нормативно правовых актов и нор-6.1. Монтаж котла должен проводиться в соответствии с настоящим руководством по эксплуатации, с соблюдением общих правил техники безопасности в мативных технических документов в области промышленной безопасности.

6.2. Распаковать котел.

6.3. Установить котел согласно [Рис.](#page--1-23) 3

6.4. Подключить к котлу электропитание ~230В 50Гц и контур заземления. Для этого необходимо снять переднюю панель блока управления 1 (рис.2) и подключить согласно ПУЭ и схемы подключений (приложение Е).

6.5. Подключить циркуляционный насос.

6.6. Для регулирования температуры воды, на выходе из котла в зависимости от температуры наружного воздуха, датчик температуры наружного воздуха следует установить снаружи здания на северной стороне, защитив его от прямого попадания солнечных лучей и атмосферных осадков (кабель для подключения датчика температуры заводом не поставляется).

6.7. Для регулирования температуры воды, на выходе из котла в зависимости от температуры воздуха в отапливаемом помещении, необходимо комнат-

ный регулятор температуры установить внутри помещения (регулятор температуры в помещении и кабель для его подключения заводом не поставляются).

6.8. При необходимости подключите термостат бойлера, регулятор температуры в помещении, датчик температуры наружного воздуха, пульт дистанционного управления, датчик давления в соответствии со схемой подключения.

6.9. Примерная схема присоединения котла к отопительной системе приведена на Рис.4. В случае применения котла в составе котельной примерная схема присоединения котла к отопительной системе представлена на рис. 5 и рис. 6

6.10. Вода для подпитки системы отопления должна удовлетворять требованиям СНиП–II–35–76 п. 12.

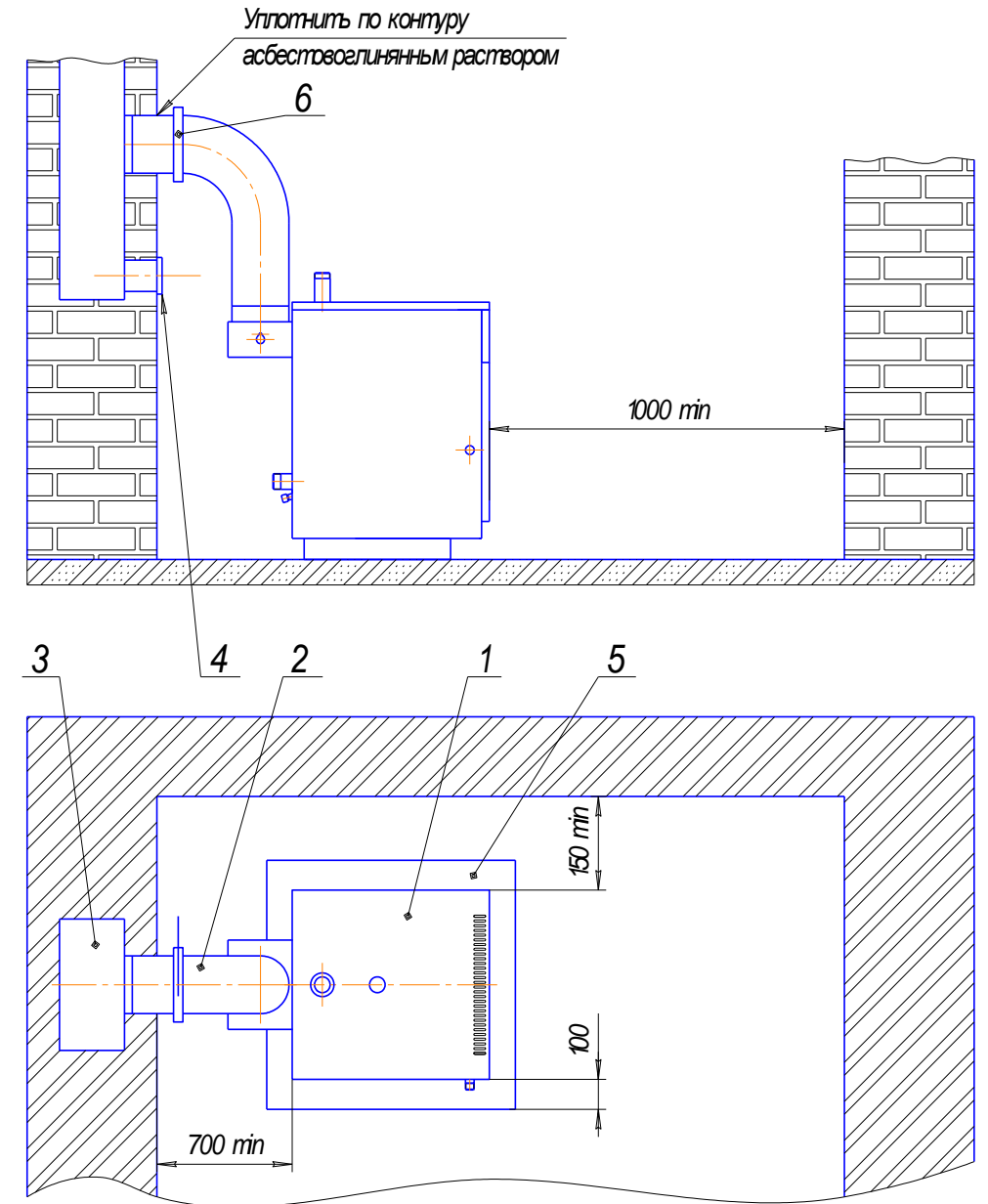

<sup>1.</sup> Котел; 2. Патрубок дымохода; 3. Дымовой канал; 4. Люк чистки; 5. Металлический лист. 6. Шибер.

**Рис. 3. Рекомендуемая схема установки котла**

6.11. Старую отопительную систему перед установкой котла тщательно промыть и заполнить систему отопления водой.

6.12. Каналы дымохода уплотнить по контуру асбестовоглиняным раствором.

6.13. Резьбовые соединения патрубков отопления и газопровода уплотнить используя подмотку льна трёпанного с добавлением специальных паст, полимерную нить или анаэробный гель.

6.14. На дымоходе котла установить шибер.

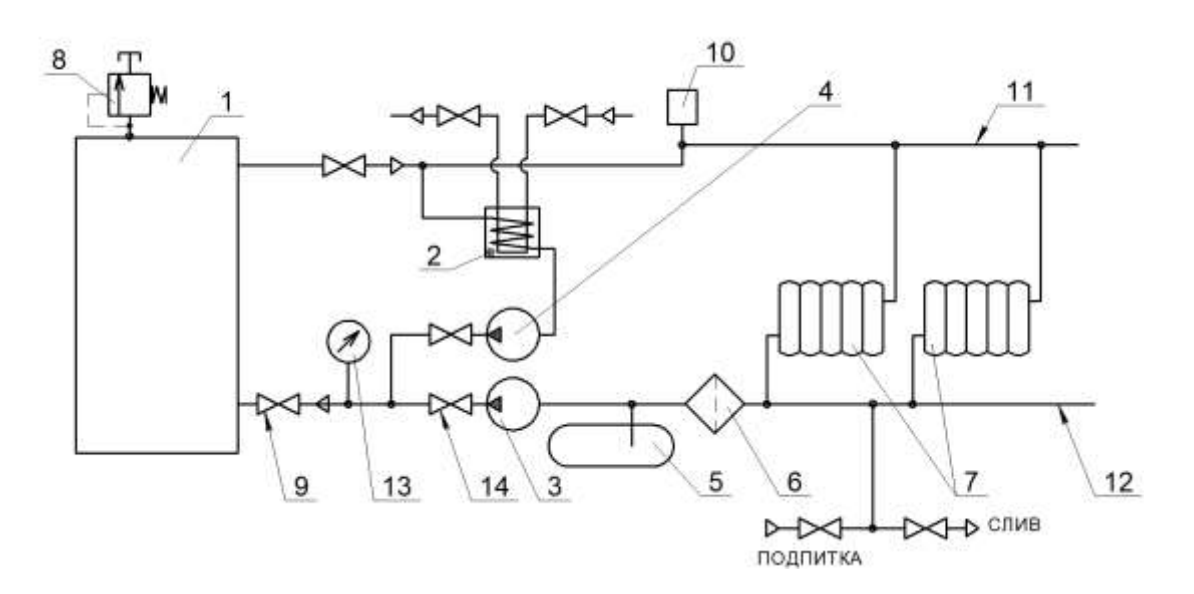

- 1. Котел
- 2. Водоподогреватель
- 3. Насос сетевой(напор до 30 м)
- 4. Насос ГВС
- 5. Расширительный бак
- 6. Фильтр
- 7. Радиаторы отопления
- 8. Предохранительный клапан

9. Кран

10. Автоматический обезвоздушиватель

- 11. Трубопровод прямой воды
- 12. Трубопровод обратной воды
- 13. Манометр
- 14. Обратный клапан

## **Рис. 4. Примерная схема подключения котла к отопительной системе и ГВС с водоподогревателем**

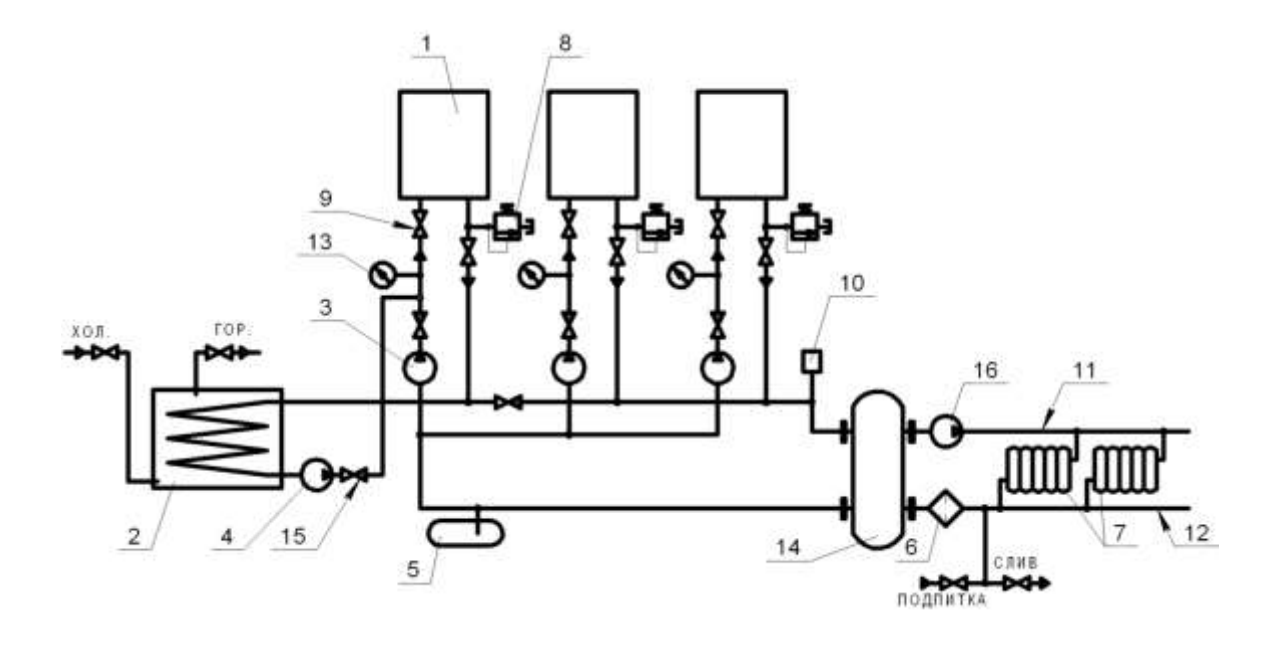

- 1. Котел
- 2. Водоподогреватель
- 3. Насос котловой (напор до 30м)
- 4. Насос ГВС
- 5. Расширительный бак
- 6. Фильтр
- 7. Радиаторы отопления
- 8. Предохранительный клапан (из комплекта поставки)
- 9. Кран
- 10.Автоматический обезвоздушиватель
- 11.Трубопровод прямой воды
- 12.Трубопровод обратной воды
- 13.Манометр
- 14.Гидравлический выравниватель динамического давления
- 15.Обратный клапан
- 16.Насос отопления

## **Рис. 5. Упрощенная схема каскадной котельной**

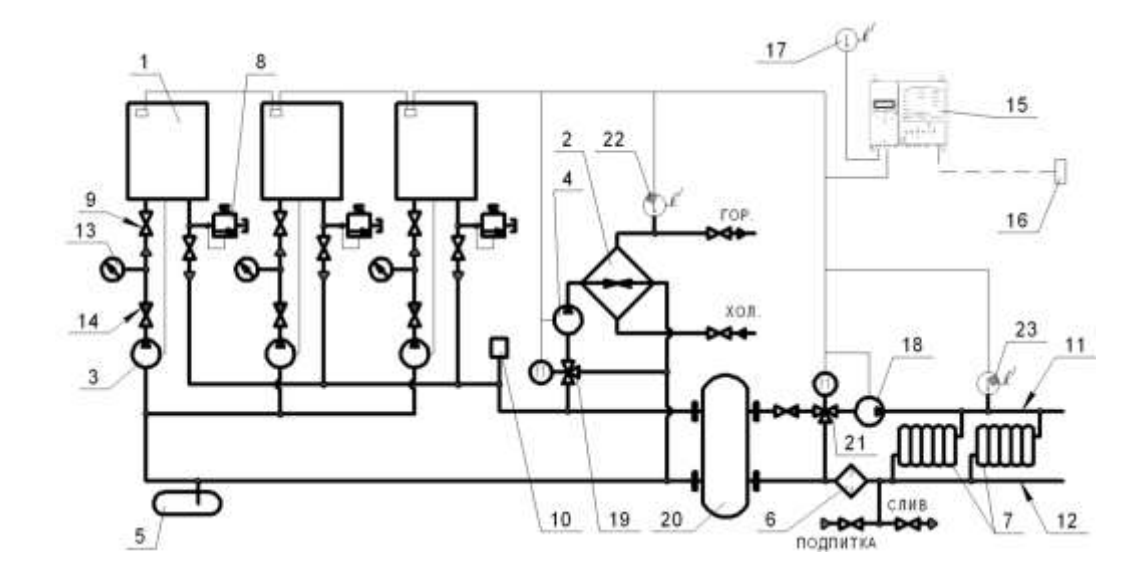

- 1. Котел
- 2. Водоподогреватель
- 3. Насос котловой (напор до 30м)
- 4. Насос ГВС
- 5. Расширительный бак
- 6. Фильтр
- 7. Радиаторы отопления
- 8. Предохранительный клапан (из комплекта поставки)
- 9. Кран
- 10.Автоматический обезвоздушиватель
- 11.Трубопровод прямой воды
- 12.Трубопровод обратной воды
- 13.Манометр
- 14.Обратный клапан
- 15.КСУБ-40.ХХ
- 16.Пульт ДУ
- 17.Датчик наружной температуры
- 18.Насос отопления
- 19.Трехходовой кран ГВС
- 20.Гидравлический выравниватель динамического давления
- 21.Трехходовой кран отопления
- 22..Датчик температуры ГВС
- 23.Датчик температуры отопления

## **Рис. 6. Схема управления каскадом котлов с помощью общекотельной автоматики КСУБ-40.ХХ**

### **7. РАБОТА КОТЛА**

### **7.1. Подготовка к работе.**

7.1.1. Подключить котел к электрической сети 230В, 50Гц согласно «схеме электрических подключений» (приложение Е).

7.1.2. Открыть газовый кран на опуске газопровода к котлу.

### **7.2. Включение котла.**

7.2.1. Перевести переключатель «Сеть » в положение «Вкл.». При этом загорается его подсветка, светодиодный индикатор попеременно загорается зеленым и красным цветом.

 7.2.2. Проверить установленный режим котла в зоне «РЕЖИМ», при необходимости с помощью кнопок «меню», «выбор», «+», «-» на панели управления установить желаемый режим работы котла или требуемую температуру воды на выходе (ручной режим управления см. ниже) и нажать кнопку «ввод».

На панели управления нажать кнопку «Пуск», при этом светодиод загорается зеленым цветом и появляется надпись «ПУСК», выдается напряжение для включения насосов (отопления или ГВС), через 6 сек. включается трансформатор розжига, а через 1 сек. включается отсечной клапан запальника. При наличии пламени трансформатор розжига через 6 сек. выключается, осуществляется розжиг. При успешном пуске котла появится надпись "РАБ.". В противном случае светодиод зажигается красным цветом и в зоне "работа" на жидкокристаллическом индикаторе появляется надпись "АВАР" с отображением в зоне "информационная строка " ЖКИ первопричины аварийной ситуации. Отображение процесса пуска происходит в зоне "информационная строка " ЖКИ . В рабочем режиме осуществляется регулирование температуры на выходе из котла при помощи включения (выключения) клапана горелки.

7.2.3. .В случае возникновения аварийной ситуации БУ- 20.10 снимает напряжение с клапанов газового тракта, выдает напряжение для включения звукового сигнала. При этом на панели управления свечение светодиода становится красным, а на ЖКИ текстом отображается причина аварийной ситуации.

### **7.3. Выключение котла.**

7.3.1. На панели управления повторно нажать кнопку «Пуск», при этом светодиод гаснет, выключаются отсечные клапаны газового тракта, а через 2 мин снимается напряжение питания насосов, котел выключается.

7.3.2. Закрыть газовый кран на опуске газопровода к котлу.

### **7.4. Органы оперативного управления и сигнализации.**

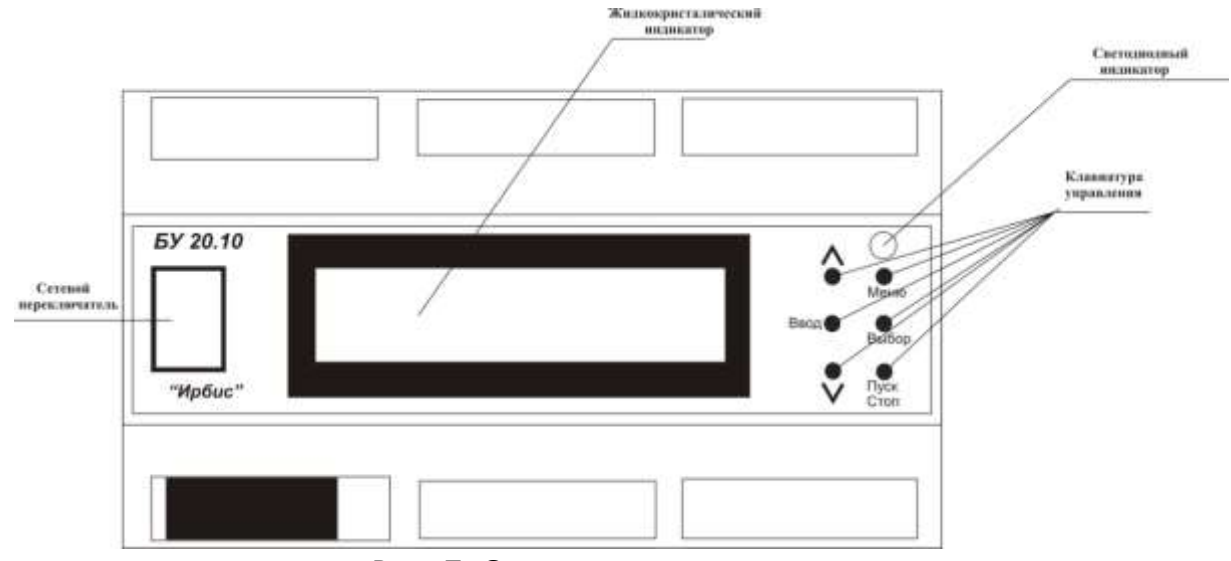

Рис. 7. Органы управления котлом

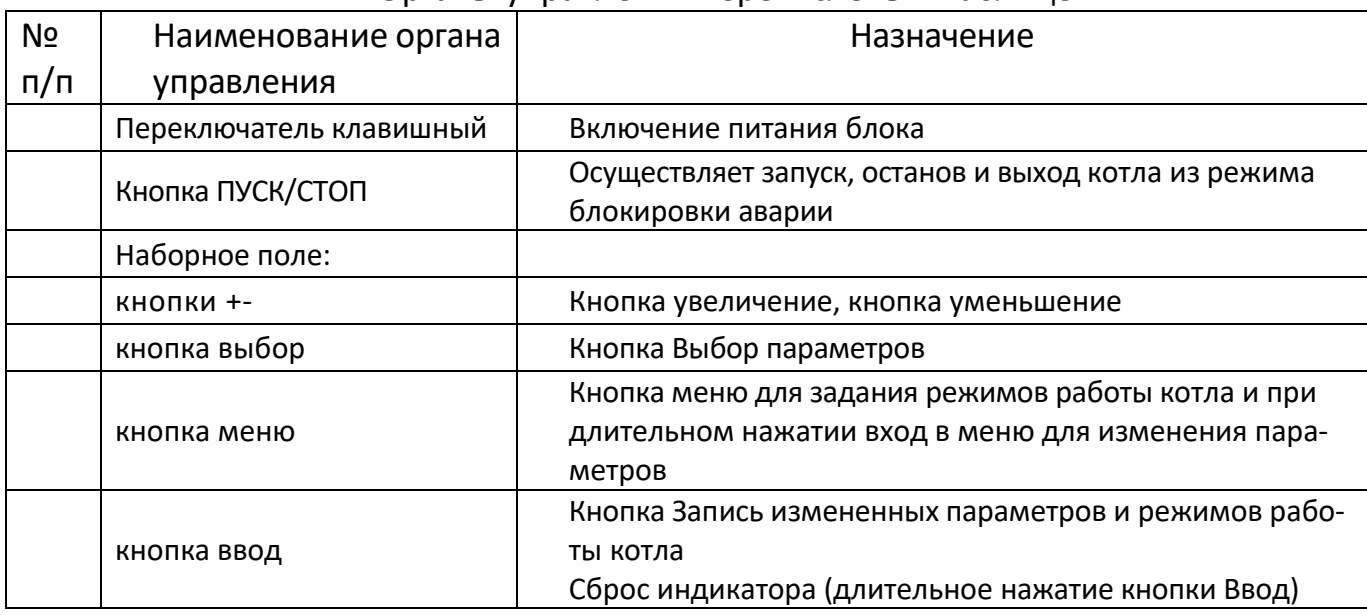

#### Органы управления перечислены в таблице

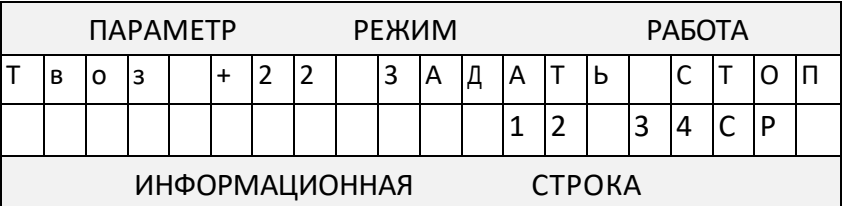

В качестве элементов индикации используются двухцветный светодиод и жидкокристаллический индикатор (ЖКИ), расположенные на лицевой панели блока. Светодиод используются для отображения состояния блока в режимах "Стоп" (отсутствует свечение), "Пуск" (зелёный), и "Авария" (красный).

Жидкокристаллический индикатор используется для отображения текущей, рабочей и аварийной информации. Всё рабочее пространство ЖКИ делится на зоны: "ПАРАМЕТР", "РЕЖИМ", "РАБОТА", "ИНФОРМАЦИОННАЯ СТРОКА".

В зоне "ПАРАМЕТР" отображаются:

1. Значения аналоговых сигналов:

- Твоз. - температура окружающей среды, °С;

- Твых.- температура теплоносителя на выходе из котла, °С;

 - Тзад.- задание температуры теплоносителя (задается пользователем режим "Зад" или определяется автоматически в зависимости от температуры окружающего воздуха режим "Граф +-N" при наличии датчика температуры наружного воздуха), °С;

- dTpe- диапазон регулирования температуры на выходе котла, °С;

- Ткот.- температура теплоносителя в котле, °С;

- Ттяги. –температура тяги, °С;

2. Задаваемые параметры:

- температура теплоносителя на выходе, °С;

- ∆ Т - диапазон регулирования температуры на выходе, °С.

В зоне "РЕЖИМ" отображаются:

- ручное задание температуры (надпись "ЗАДАТЬ"). При выборе режима «ЗАДАТЬ ТЕМПЕРАТУРУ» температура теплоносителя и температура ГВС остаются постоянными и задаются при помощи кнопок «+» или «-» параметров Тзад и Тзгв соответственно.;

- автоматическое задание температуры в зависимости от температуры наружного воздуха (надписи "Граф+N", "Граф-N"). При выборе режима «ГРАФИК ТЕМПЕ-РАТУР N» температура теплоносителя задается в зависимости от температуры наружного воздуха по графику, находящемуся в энергонезависимой памяти блока. N - смещение заданной температуры теплоносителя во всём диапазоне графика, может изменяться в обе стороны кнопками «+» или «-» в диапазоне  $\pm$  ( 0  $\div$  9)  $^0$ C. Температура ГВС при этом постоянна и определяется значением параметра Тзгв , которую можно менять при помощи кнопок «+» или «-» .;

- задание температуры в зависимости от температуры наружного воздуха по суточной программе (надпись "СУТКИ"). При выборе режима «СУТКИ» температура теплоносителя меняется в зависимости от времени суток по программе, предварительно заданной в разделе ПРОГРАММИРОВАНИЕ.;

- задание температуры в зависимости от температуры окружающей среды по недельной программе (надпись "НЕДЕЛЯ"). При выборе режима «НЕДЕЛЯ» температура теплоносителя меняется в зависимости от дня недели и времени суток по программе, предварительно заданной в разделе ПРОГРАММИРОВАНИЕ (дни недели могут иметь разные программы, введение программ по дням – при помощи кнопок «МЕНЮ», «ВЫБОР», «+», «-»).

- котел работает в режиме горячего водоснабжения и используется в летний период (надпись "ЛЕТНИЙ"). При выборе режима «ЛЕТНИЙ» котел работает только в режиме горячего водоснабжения (используется в летний период). Температура ГВС при этом постоянна и определяется значением параметра Тзгв, которую можно менять при помощи кнопок «+» или «-».

В зоне "РАБОТА" отображаются:

- режим работы котла (надписи "СТОП", "ПУСК", "АВАРИЯ", «РАБОТА»).

**В зоне "ИНФОРМАЦИОННАЯ СТРОКА" отображаются:**

- бегущей строкой все нештатные ситуации, возникающие при работе котла; текущие время (чч;мм), и дата (да).

Просмотр, изменение и контроль параметров.

Для просмотра и изменения технологических параметров, контроля исполнительных механизмов и датчиков необходимо нажать кнопку " МЕНЮ" и удерживать до появления основного меню:

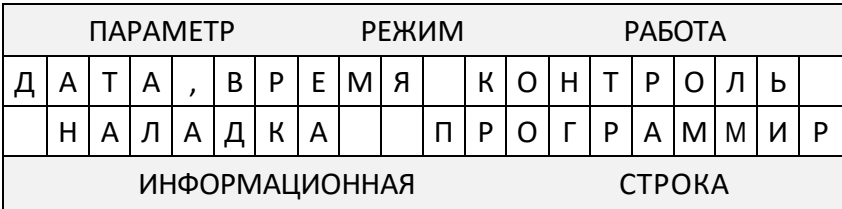

### Структура главного меню и подменю представлены на рисунке

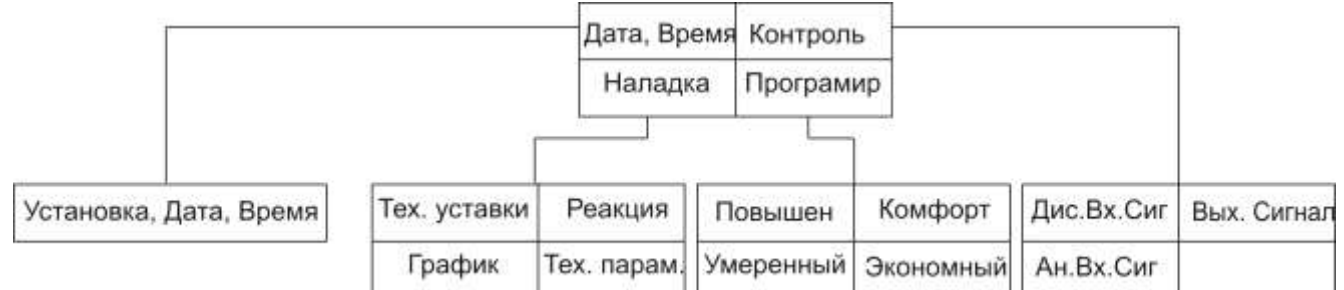

Выбор требуемого раздела меню осуществляется нажатием кнопки "ВЫБОР" . Выбранный раздел меню отображается пульсирующей надписью. Вход в подменю производится кратковременным нажатием кнопки «МЕНЮ». Изменение значения выбранного параметра производится кнопками «+» или «-». Выход из меню с записью установленных параметров в память микроконтроллера производится нажатием кнопки «ВВОД».

Описание подменю раздела "ДАТА, ВРЕМЯ".

Подменю предназначено для установки текущих даты и времени. Выбор устанавливаемого параметра осуществляется нажатием кнопки "ВЫБОР". Изменение выбранного значения производится кнопками «+» или «-». Выход из подменю и главного меню (с запоминанием установленных параметров) осуществляется нажатием кнопки "ВВОД".

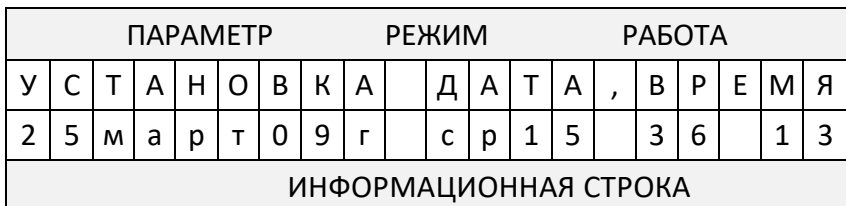

Вид отображаемой информации на ЖКИ:

Описание подменю раздела "КОНТРОЛЬ".

Раздел "КОНТРОЛЬ" включает в себя 2 подменю:

1.Контроль дискретных входных сигналов («ДИС.ВХ.СИГ»).

2.Контроль силовых выходных сигналов («ВЫХ.СИГН»);

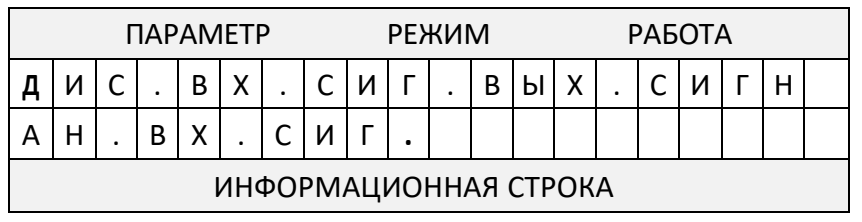

Подменю «ДИС.ВХ.СИГ» предназначено для:

- проверки аварийных цепей дискретных входных сигналов;

- индикации состояния дискретных и аналоговых датчиков, параметры кото-

рых вышли за пределы допусков (индицируются бегущей строкой).

Вид отображаемой информации на ЖКИ:

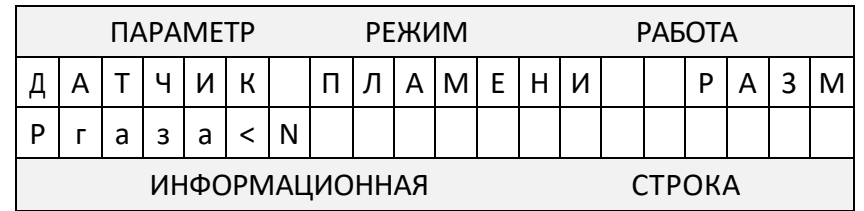

В зоне "ПАРАМЕТР" отображается проверяемый дискретный датчик.

В зоне "РАБОТА" отображается соответствие заданного и текущего состояния проверяемого дискретного датчика разомкнутое (замкнутое) состояние ("РАЗМ" или "ЗАМК").

Подменю «ДИС.ВХ.СИГ» включает в себя:

- «ДАТЧИК ПЛАМЕНИ» - датчик контроля наличия пламени индикация состояния:

«РАЗМ» - нет пламени, «ЗАМК»- наличия пламени или неисправность;

- «Ргаз >N», «Ргаз <N» - датчики давления газа перед первым запорным органом, индикация состояния -«РАЗМ» - разомкнуты, «ЗАМК»- замкнуты.

- «Рводы <>N» - датчики давления воды на выходе котла, индикация состояния -«РАЗМ» - разомкнуты, «ЗАМК»- замкнуты.

- «Термост. Бойлера» - индикация состояния -«РАЗМ» - разомкнут, «ЗАМК» замкнут.

- «Термост. Комнат» - сухой контакт регулятора температуры в помещении, индикация состояния -«РАЗМ» - разомкнут, «ЗАМК»- замкнут.

- «Дистан. Управл» - сухой контакт пульта дистанционного включения (выключения) котла, индикация состояния -«РАЗМ» - разомкнут, «ЗАМК»- замкнут. В процессе проверки название датчиков котла, вызывающие аварийный останов индицируется на ЖКИ в зоне " Информационная строка" бегущей строкой.

Подменю *«ВЫХОД. СИГНАЛЫ»* предназначено для проверки исправности цепей выходных сигналов и исполнительных устройств.

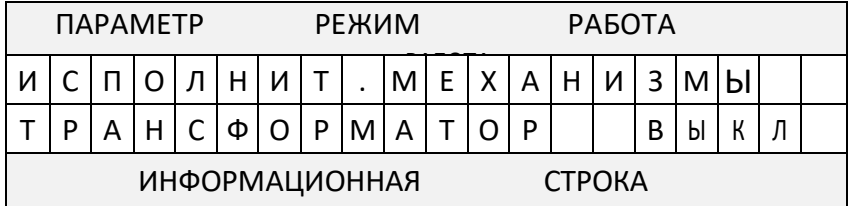

Подменю включает в себя:

- «ТРАНСФОРМАТОР»;
- «КЛ. ЗАПАЛЬНИКА»;
- «КЛ. ГОРЕЛКИ»;
- «НАСОС ОТОПЛЕНИЯ»;
- «НАСОС ГВС»

В процессе проверки производится включение и выключение исполнительного устройства и проверяется соответствие включившегося исполнительного устройства указанному на жидкокристаллическом экране. Включение исполнительного устройства осуществляется кнопкой «+», выключение - кнопкой «-».

**Подменю** *«ПОВЫШ», «КОМФОРТ», «УМЕРЕННЫЙ», «ЭКОНОМ»* предназначены для программирования способа задания температуры теплоносителя на выходе из котла и значения температуры воды ГВС в течении суток.

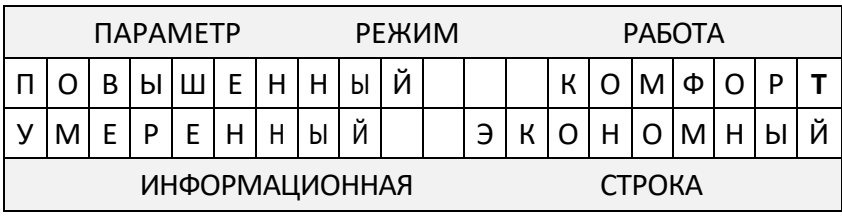

В процессе программирования задается временной интервал суток и способ задания температуры теплоносителя и значение заданной температуры воды ГВС для данного временного интервала. В случае установки способа задания температуры «Тзад» необходимо установить значение заданной температуры. Суточная программа включает в себя шесть временных интервалов.

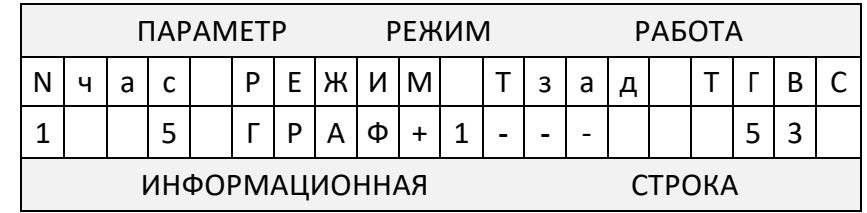

Изменение значений производиться кнопками «+» и «-», перебор осуществляется кнопкой «выбор»

Описание подменю раздела "НАЛАДКА".

Раздел "НАЛАДКА" включает в себя 4 подменю:

1.Настройка технологических уставок («ТЕХН. УСТАВ»).

2.Настройка времени срабатывания («РЕАКЦИЯ»);

3. Изменение температурного графикав («ГРАФИК»);

4. Изменение технологических параметров «ТЕХН.ПАРАМ»

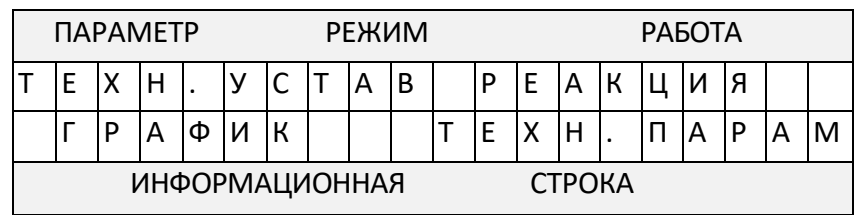

### Подменю «ТЕХН. УСТАВ» предназначено для настройки блока управления.

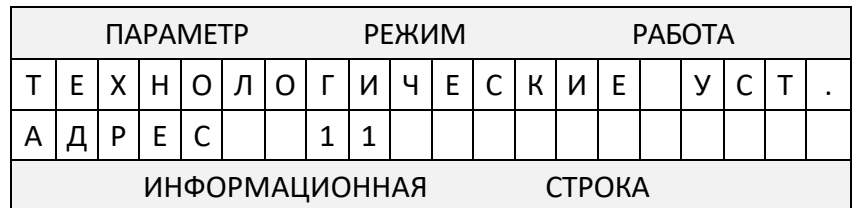

Подменю включает в себя:

- «АДРЕС 11» - адрес котла в автоматизированной котельной.

- «RS-485 9600 (19200) (2400) (1200) б/с» - скорость передачи данных в битах в секунду по последовательному интерфейсу RS-485

- «ПАРИТЕТ ЧЕТНЫЙ (НЕЧЕТНЫЙ) или (НЕТ)» - параметр для последовательного интерфейса RS-485

- «КОЭФ. РЕГ. 60» - коэффициент усиления ПИД-регулятора температуры на выходе котла исполнительный механизм МЭО.;

- «ШАГ ПЕРЕСЧЕТА 30 »- время пересчета ПИД-регулятора температуры на выходе котла исполнительный механизм МЭО в секундах.;

- «ДИФ. КОЭФФИЦИЕНТ 2.» - дифференциальный коэффициент ПИДрегулятора температуры на выходе котла исполнительный механизм МЭО;

- «Т ВКЛЮЧ. НАСОСА 35» - температура начального включения насоса отопления в градусах.;

- «Т ПОДОГРЕВА ГВС 55» - температура теплоносителя отопления для подогрева ГВС ;

**Подменю «РЕАКЦИЯ.»** предназначено для задания времени срабатывания по не штатным ситуациям в секундах.

Изменения параметров осуществляются после ввода кода наладки. Необходимо согласовать изменения с заводом-изготовителем.

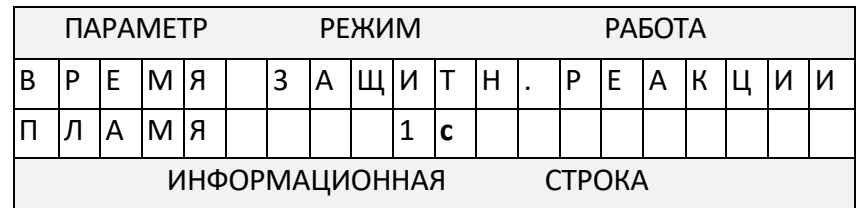

Подменю включает в себя.

- «ПЛАМЯ 5 »- отключение котла по отсутствию пламени в топке.

- «ГАЗА 10» - отключение котла по превышению или понижению давления газа.

- «ДАТ. Т ВОДЫ С 30» - отключение котла при перегреве котла.

- «ДАТ. Ттяги 30» - отключение котла по отсутствию тяги.

- «Ттяги в ГРАД. » - предельная температура тяги котла в градусах.

-«ДАТ. Рводы С нет» - включение датчика давления воды.

## **Подменю «ГРАФИК»** предназначено для установки температурного графика в соответствии с местными условиями.

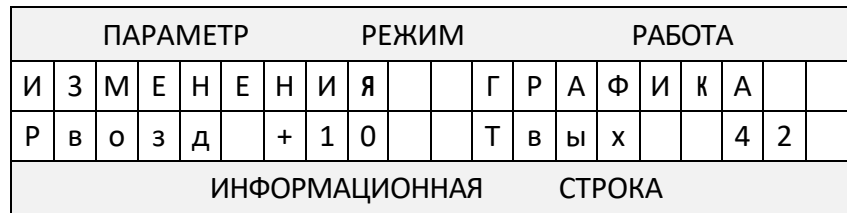

Подменю включает следующие значения температуры наружного воздуха: «+30+10»; «+10»; «+5»; «0»; «-5»; «-10»; «-15»; «-20»; «-25»; «-35»; «-35-50».

Изменение значение заданной для поддержания температуры теплоносителя для выбранного значения температуры наружного воздуха производится кнопками «+» или «-».

# **8. ТЕХНИЧЕСКОЕ ОБСЛУЖИВАНИЕ КОТЛА И ОТОПИТЕЛЬНОЙ СИСТЕМЫ**

 8.1. Наблюдение за работой котла возлагается на владельца, который обязан содержать котёл в чистоте и исправном состоянии.

 8.2. Техническое обслуживание газового оборудования котлов «Хопер» необходимо проводить два раза за каждый отопительный сезон: в начале и в конце.

8.3. По окончании отопительного сезона промойте систему отопления раствором щелочи (0,5 кг кальцинированной соды на 10 л воды). Для этого залить раствор в систему, выдержать двое суток, слить и промыть систему. Затем заново заполнить систему водой.

8.4. В зимнее время, при остановке котла на длительное время, во избежание размораживания системы, воду слить.

8.5. В конце каждого сезона чистить дымоход.

8.6. Периодически, в процессе эксплуатации, пополнять отопительную систему водой (теплоносителем).

8.7. Для обеспечения нормальной работы блока управления рекомендуется выполнять:

## Еженедельно:

- удалять пыль с наружных поверхностей;
- проверять надёжность крепления датчиков, клапанов, заземления;
- проверять герметичность соединений газопроводов;

### Ежегодно

- обдувать пылесосом внутренние полости кожуха панели управления;
- очищать от копоти электронный узел запального органа горелки;

# **9. НАСТРОЙКА МОЩНОСТИ КОТЛА**

Газовые клапаны имеют встроенный стабилизатор давления. Котёл поставляется с клапанами, отрегулированными для работы на природном газе на давление 1200 Па в коллекторе основной горелке при 100% мощности.

При необходимости клапаны отрегулировать в следующем порядке:

Для котлов мощностью от 60 кВт до 100 кВт.

 Открутить защитную заглушку А на верхнем клапане VK4100C1000 (рис. 8), закрутить пластмассовый винт В до упора, установить защитную заглушку на место.

- Ослабить винт штуцера для измерения давления газа (рис. 7) в коллекторе горелки, подсоединить напоромер.
- Открутить защитную заглушку А на нижнем клапане VK4100C1000 (рис. 8)
- Вращая винт В, установить давление в коллекторе горелки 1200 Па для природного газа. При закручивании гайки давление увеличивается при откручивании – уменьшается.
- Установить защитную заглушку А на место.

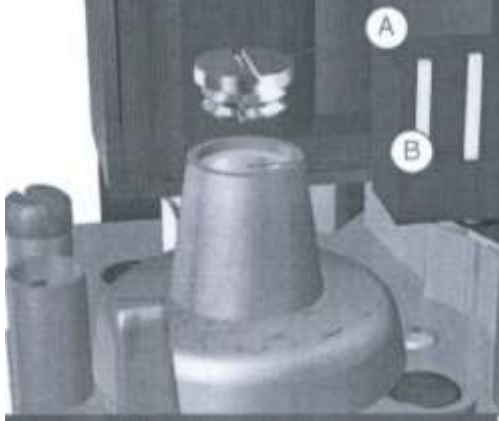

Рис. 8 Клапан VK 4100C1000

## **10. ВОЗМОЖНЫЕ НЕИСПРАВНОСТИ И МЕТОДЫ ИХ УСТРАНЕНИЯ**

10.1. Дефекты сварных швов допускается удалять сваркой, предварительно зачистив место сварки до основного металла шлифовальной машинкой.

10.2. Характерные неисправности котла и методы их устранения приведены в табл. №2. Габлица 2

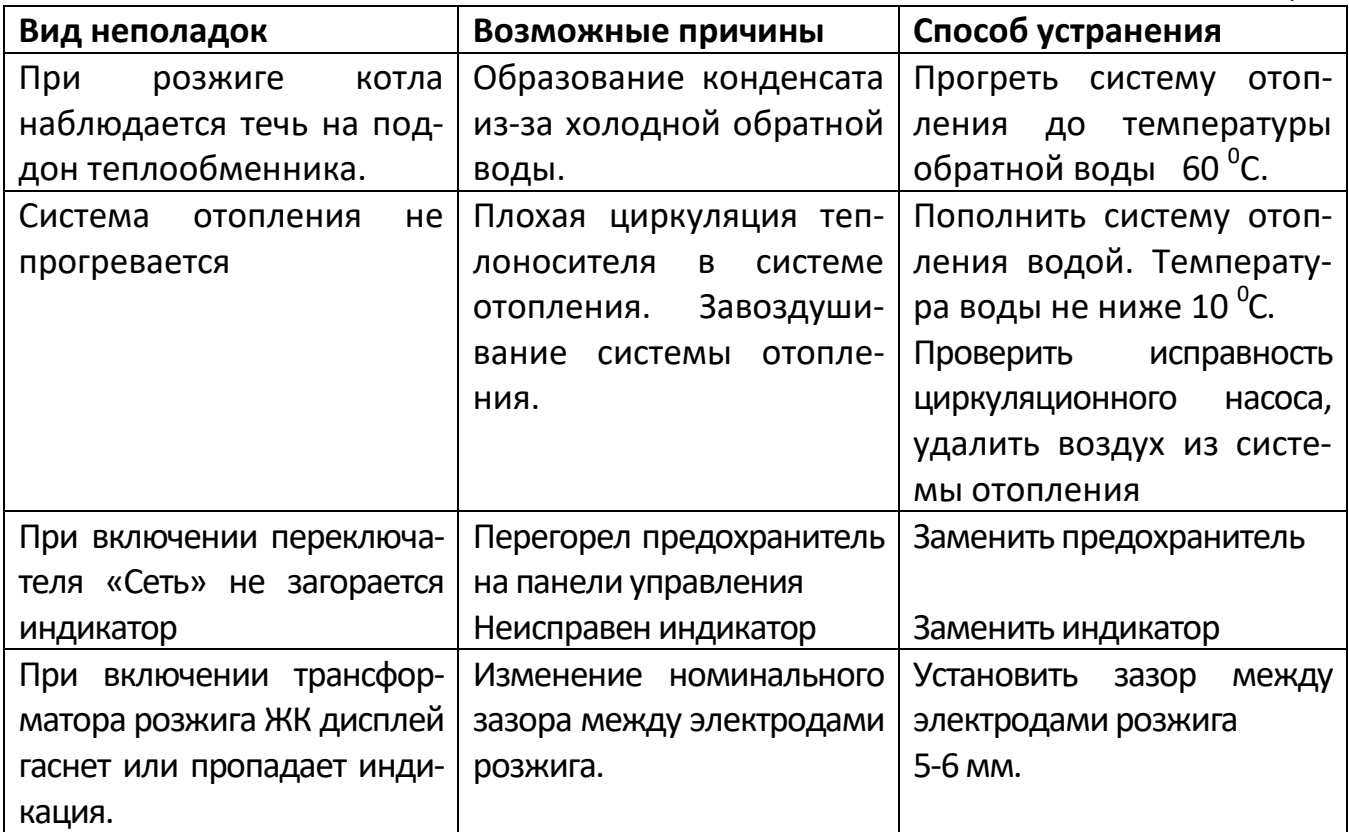

## **11. ПРАВИЛА ХРАНЕНИЯ И ТРАНСПОРТИРОВАНИЯ**

 11.1. Упакованные котлы хранить в таре завода изготовителя, в закрытых помещениях с естественной вентиляцией при относительной влажности не выше 80% вертикальном положении в один ярус (по группе 8 (ОЖЗ) ГОСТ 15150-69).

11.2. Котлы в упаковке транспортируются любым видом транспорта, без ограничения скорости и расстояния в соответствии с правилами перевозки грузов, действующими для данного вида транспорта (по группе С ГОСТ 23170-78).

11.3. Крепление котлов при транспортировании, должно обеспечивать сохранность и надёжность, чтобы исключить любые возможные удары и перемещение их внутри транспортных средств.

## **12. УТИЛИЗАЦИЯ**

Котёл не представляет опасности для жизни, здоровья людей и окружающей среды и подлежит утилизации после окончания срока службы. Комплектующие котла утилизировать в соответствии с требованиями документации на комплектующие изделия.

# **II. ПАСПОРТ 13. СВИДЕТЕЛЬСТВО О ПРИЁМКЕ**

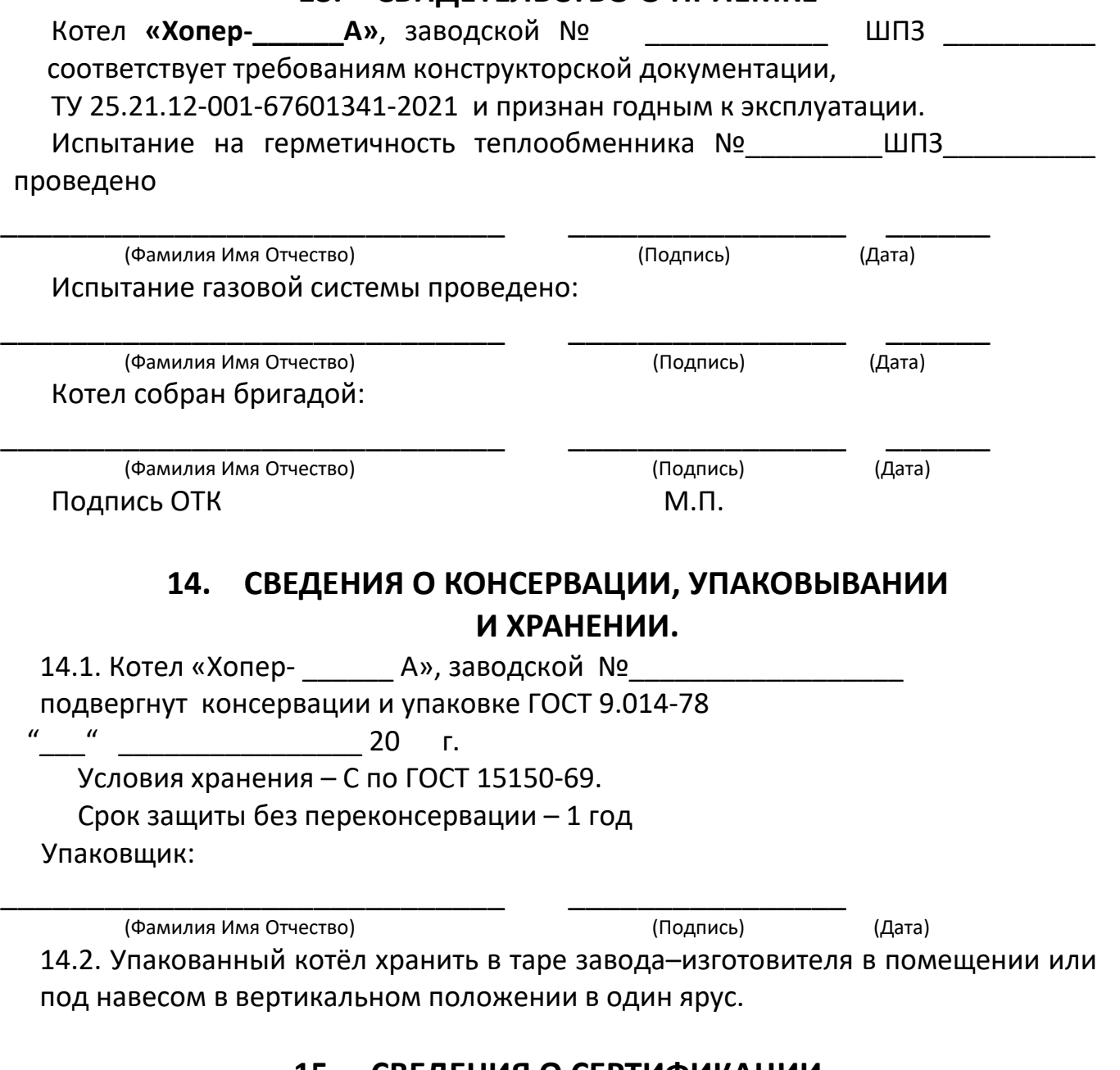

## **15. СВЕДЕНИЯ О СЕРТИФИКАЦИИ**

 Котёл **«Хопер»,** прошел сертификацию соответствия техническому регламенту таможенного союза. Сертификат № ЕАЭС RU C-RU.AE58.B.00256/21 выдан 18.03.2021г. ОС ООО «СЕВ-КАВ ТЕСТ 2004», 344000, г. Ростов-на-Дону, проспект Ворошиловский, дом 87/65, офис 400.

Срок действия сертификата до 10.10.2024г.

## **16. СВИДЕТЕЛЬСТВО О ПРОДАЖЕ**

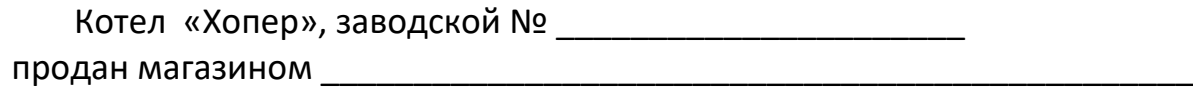

(наименование торга)

"\_\_\_\_\_"\_\_\_\_\_\_\_\_\_\_\_\_\_ 20\_\_\_\_ г.

Штамп магазина

# **17. АППАРАТУРА ИЗМЕРЕНИЯ, УПРАВЛЕНИЯ, СИГНАЛИЗАЦИИ И АВТОМАТИЧЕСКОЙ ЗАЩИТЫ**

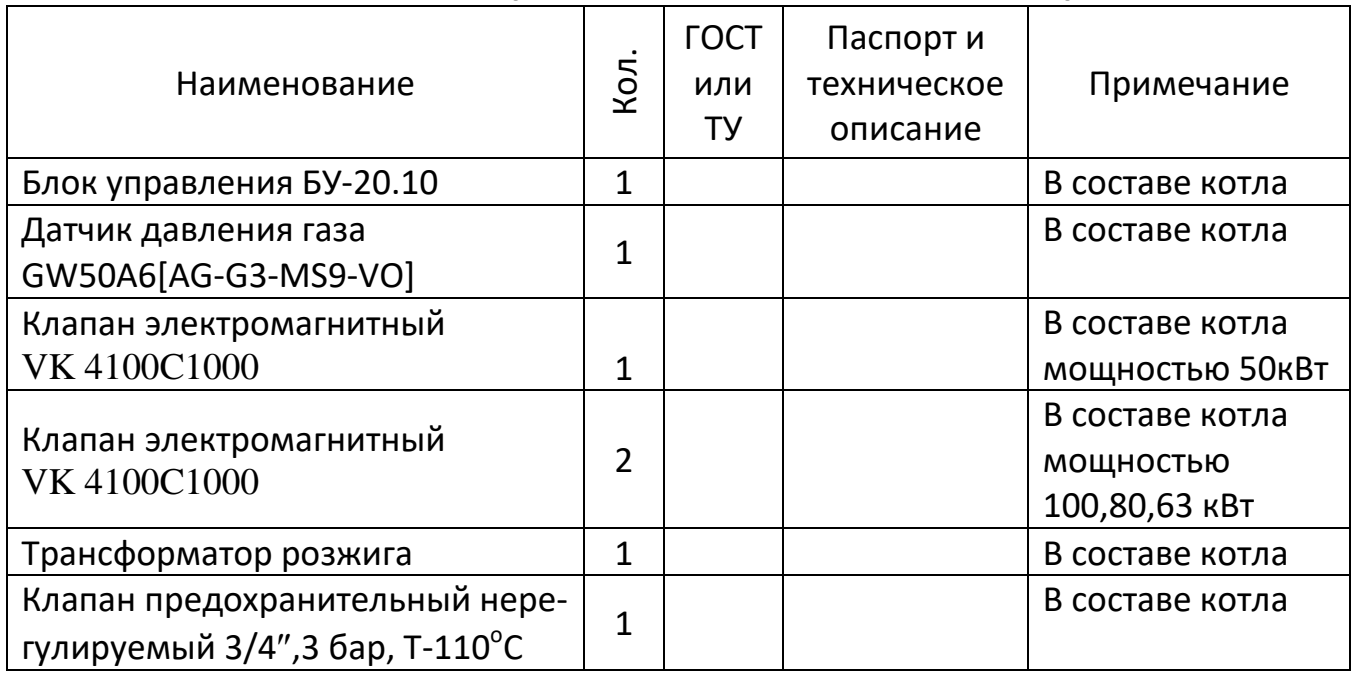

# **18. ГАРАНТИЙНЫЕ ОБЯЗАТЕЛЬСТВА**

 18.1. Завод-изготовитель гарантирует исправную работу котла в течение 24 месяцев со дня ввода в эксплуатацию, но не более 30 месяцев со дня отгрузки с предприятия-изготовителя при соблюдении потребителем правил транспортировки эксплуатации, обслуживания и хранения.

 18.2. В течение гарантийного срока устранения неисправностей производятся за счет завода-изготовителя специалистом газового хозяйства или представителем завода. О производстве ремонта должна быть сделана отметка в "Руководстве по эксплуатации" (приложение Б).

18.3. В случае выхода из строя, в течении гарантийного срока, какого-либо узла по вине завода-изготовителя, на основании талона на гарантийный ремонт, специалист газового хозяйства совместно с владельцем котла должен составить акт по прилагаемому образцу, который вместе с дефектным узлом высылается владельцем заводу по адресу: 397160, Воронежская обл., г. Борисоглебск, ул. Советская, 32, офис 12.

18.4. При отсутствии дефектного узла или акта завод-изготовитель претензий не принимает.

18.5. На основании акта завод высылает владельцу исправный узел.

18.6. Завод-изготовитель не несет ответственности и не гарантирует работу котла в случаях:

несоблюдения правил установки, эксплуатации, обслуживания котла;

 небрежного хранения, обращения и транспортирования котла владельцем или торгующей организацией;

– если монтаж и ремонт котла производились лицами, на то не уполномоченными.

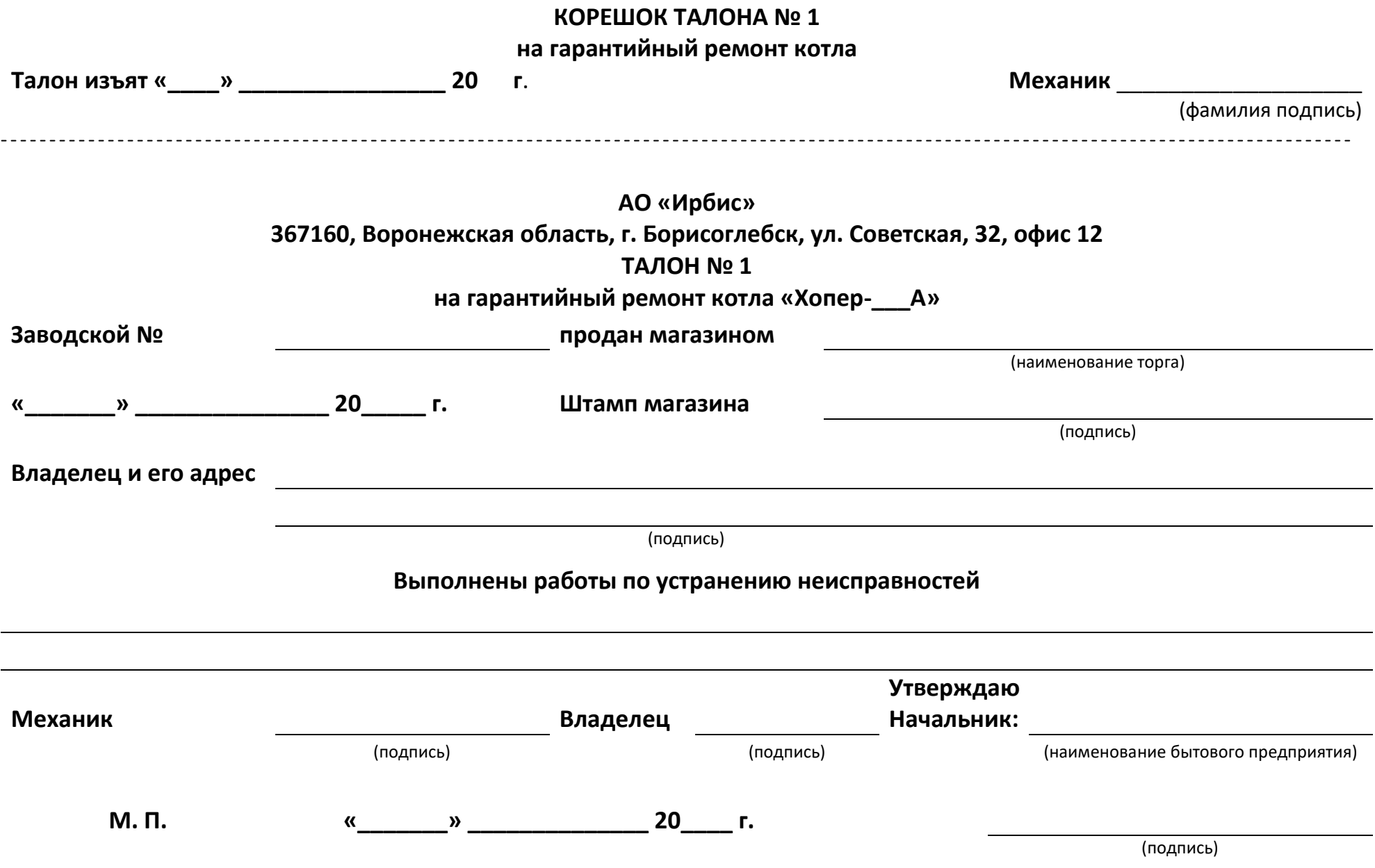

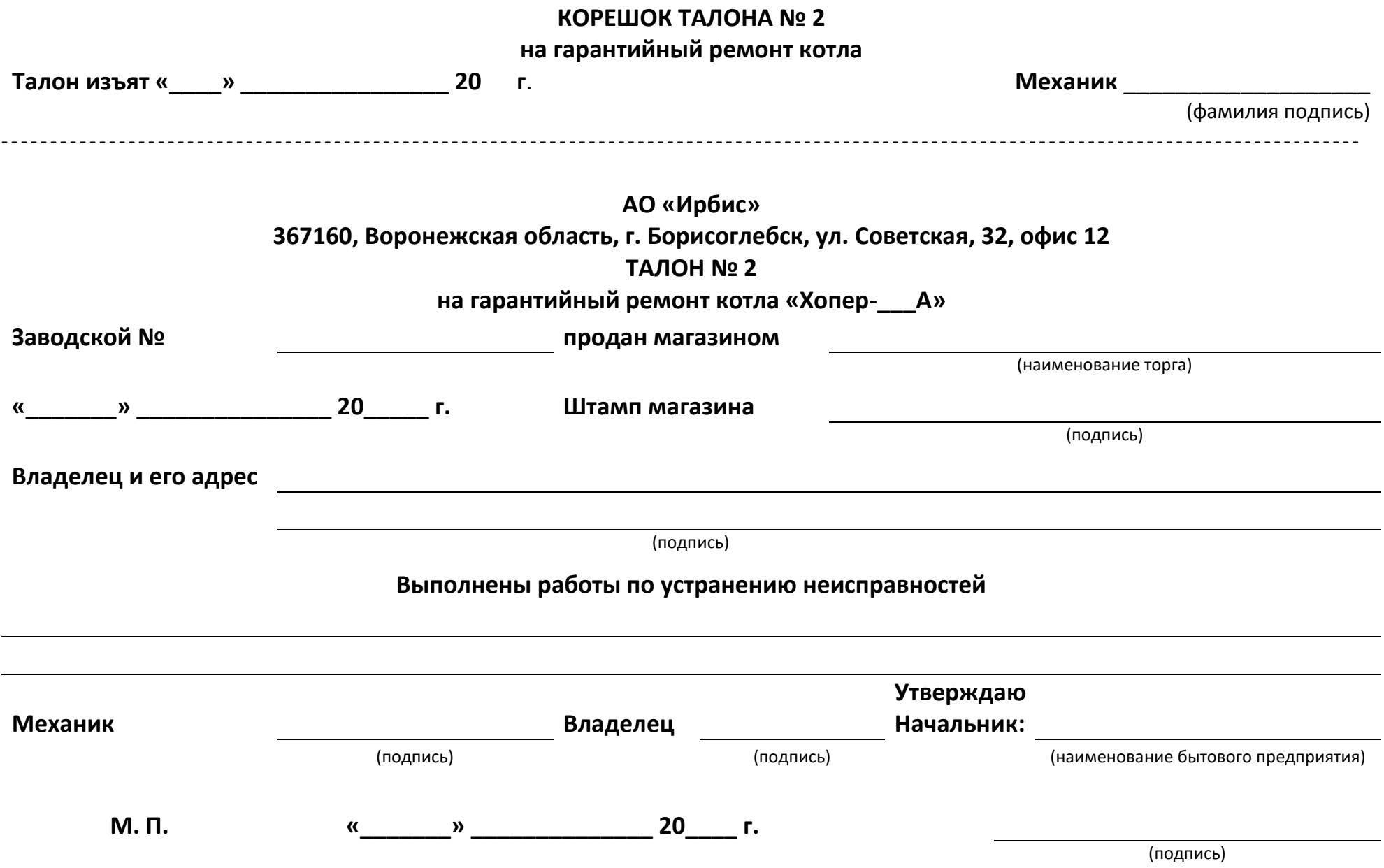

## **Приложение А КОНТРОЛЬНЫЙ ТАЛОН НА УСТАНОВКУ КОТЛА «ХОПЕР-А»**

#### 1. Дата установки котла

#### 2. Адрес установки

3. Телефон домоуправления

- 4. Номер обслуживающей организации
- 5. Телефон

6. Адрес

7. Кем произведен монтаж

8. Кем произведены (на месте установки) регулировка и наладка котла

9. Дата пуска газа

10.Кем произведен пуск газа и инструктаж

#### 11.Инструктаж прослушан правила пользования котлом освоены

#### 12.Подпись лица заполнившего талон

#### 13.Фамилия абонента

«\_\_\_\_» \_\_\_\_\_\_\_\_\_\_\_\_\_\_\_\_\_ 20\_\_\_\_ Подпись абонента \_\_\_\_\_\_\_\_\_\_\_\_\_\_\_\_\_\_\_\_\_\_\_\_\_\_\_\_\_\_\_

# **Приложение Б ОТМЕТКА О НЕИСПРАВНОСТЯХ, ЗАМЕНЕ ДЕТАЛЕЙ И РЕМОНТЕ**

(ПОСЛЕ УСТАНОВКИ КОТЛА)

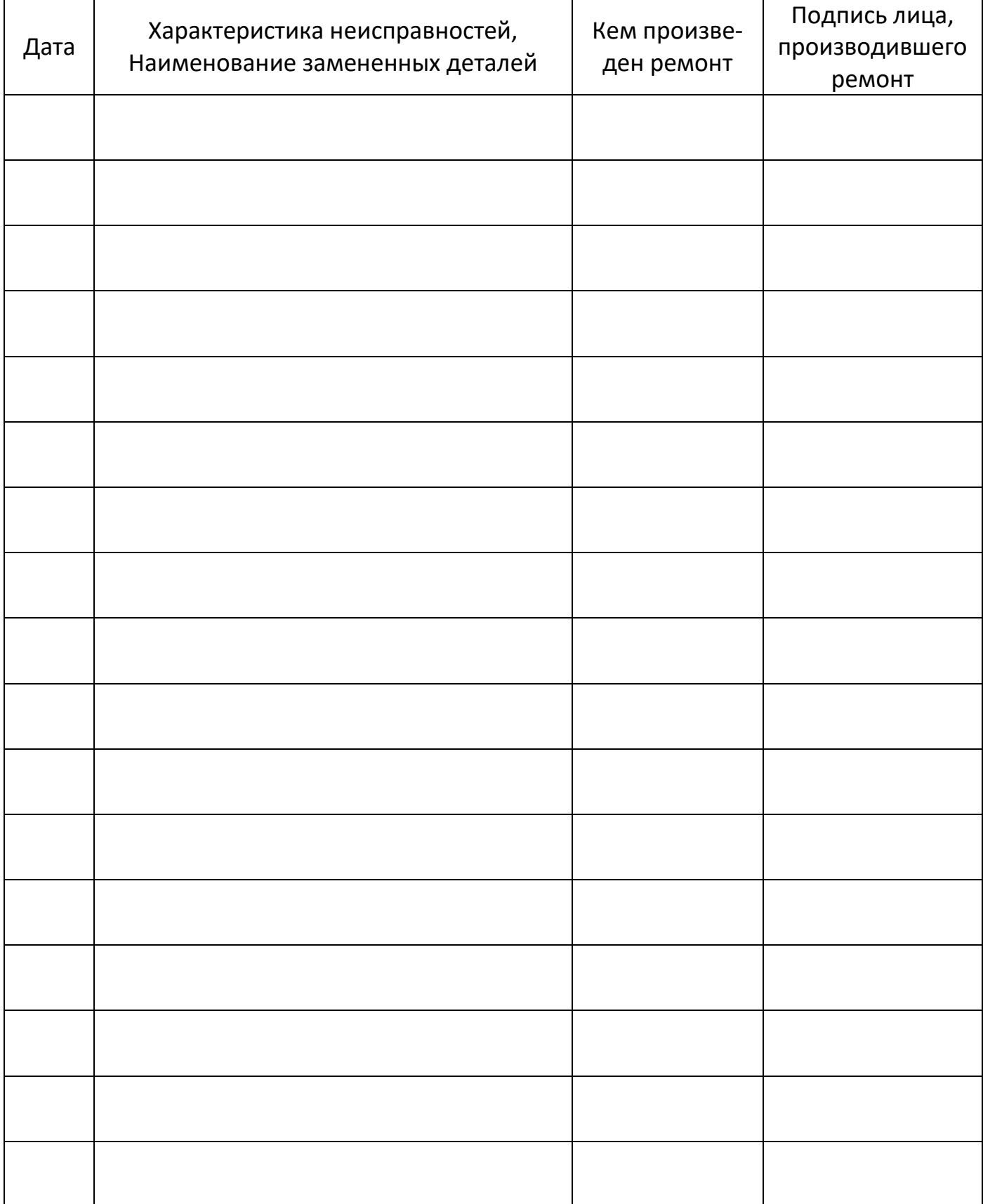

## **Приложение В АКТ ПРОВЕРКИ КОТЛА**

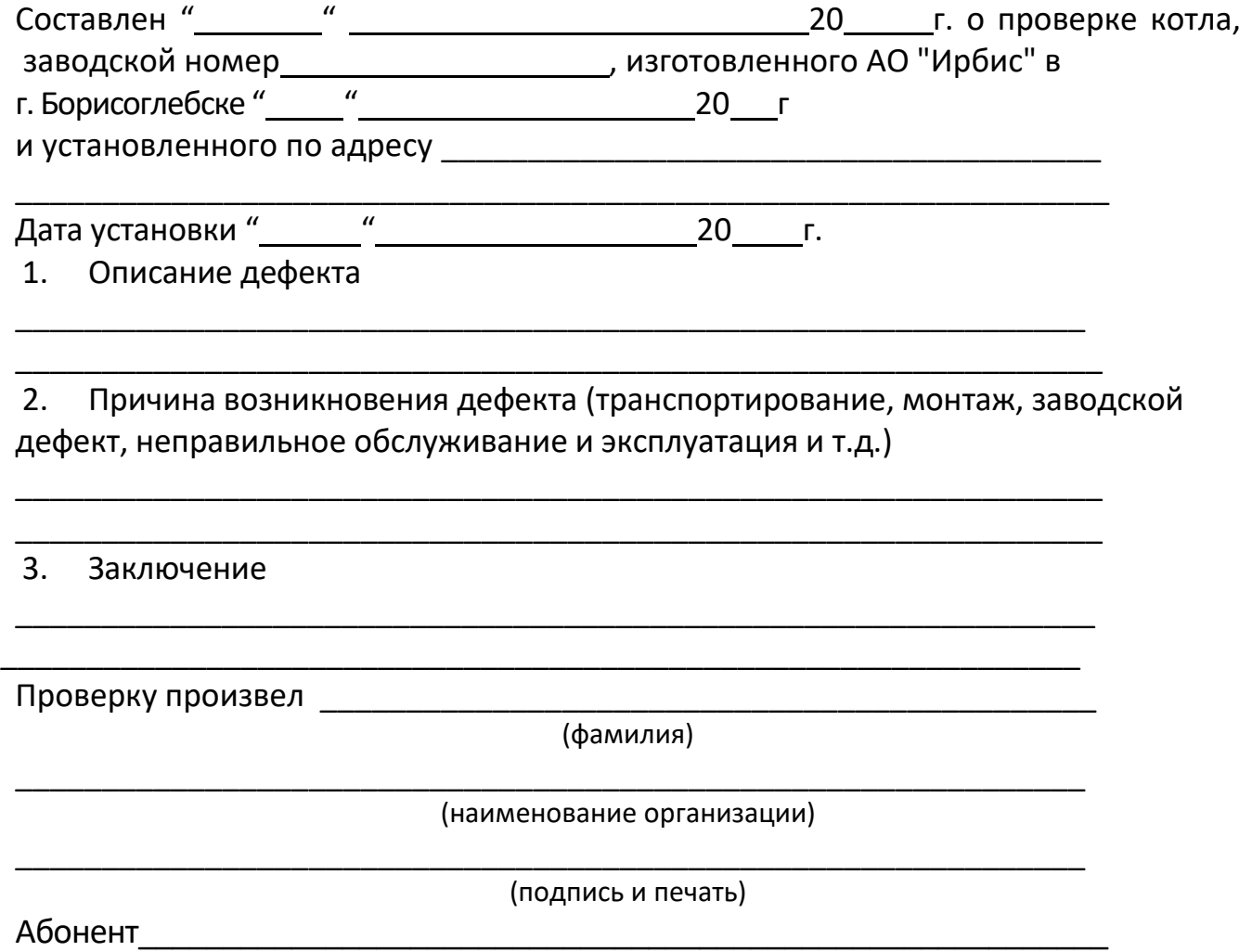

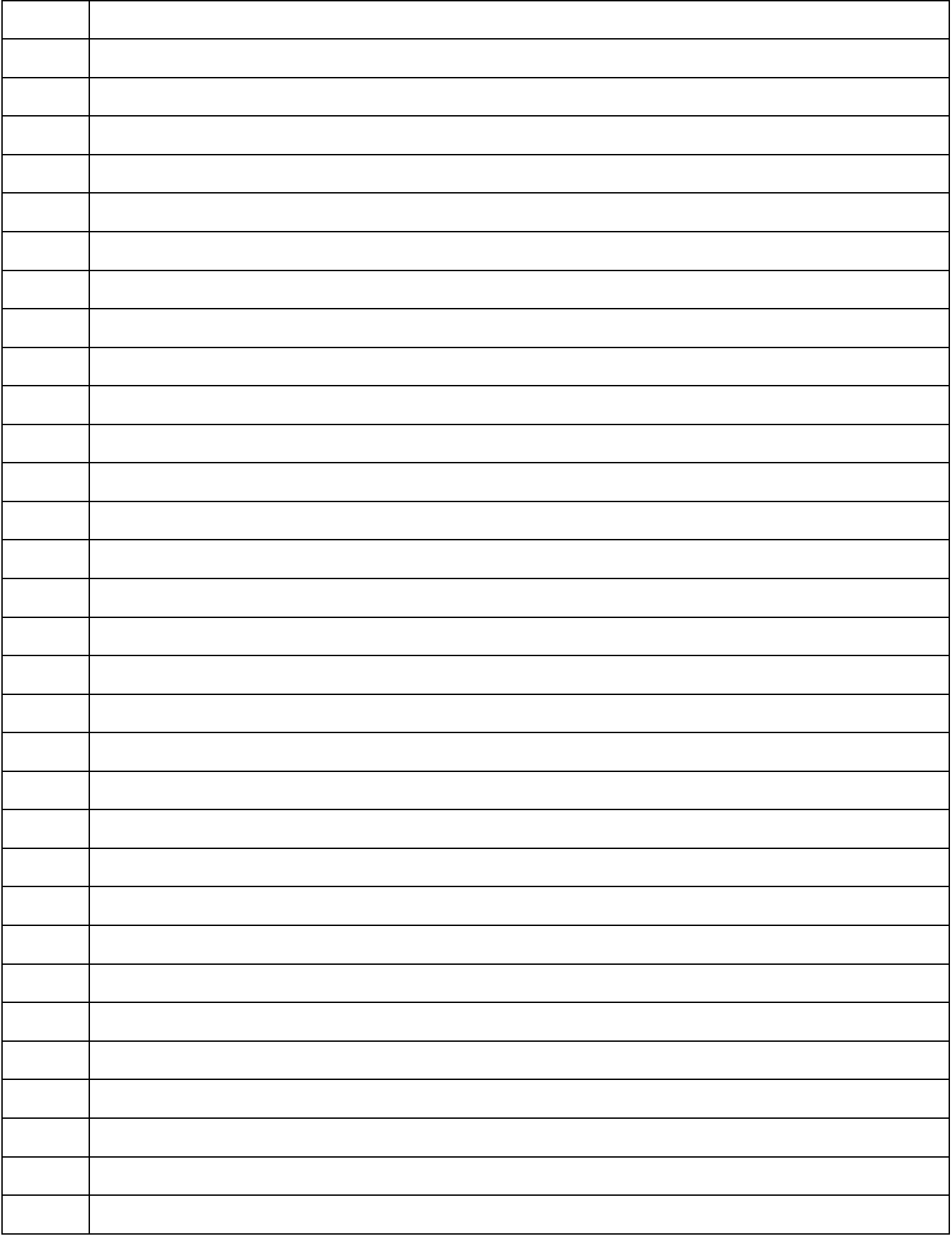

Акционерное общество «Завод котельного оборудования «ИРБИС» (АО «Ирбис»)

397160, г. Борисоглебск, ул. Советская, 32, оф. 12 8-800-511-10-44, (47354) 6-24-22 irbis-bor.ru